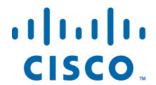

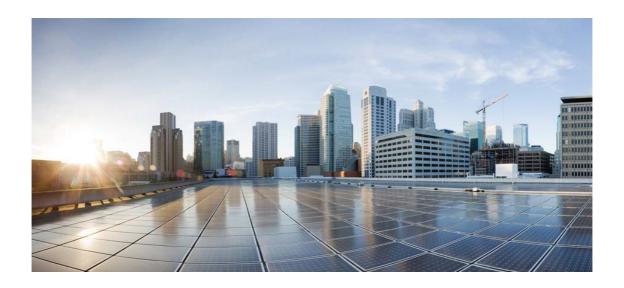

# Open Source Used In User State Service August 2018

## Cisco Systems, Inc.

www.cisco.com

Cisco has more than 200 offices worldwide. Addresses, phone numbers, and fax numbers are listed on the Cisco website at www.cisco.com/go/offices.

Text Part Number: 78EE117C99-96358984

This document contains licenses and notices for open source software used in this product. With respect to the free/open source software listed in this document, if you have any questions or wish to receive a copy of any source code to which you may be entitled under the applicable free/open source license(s) (such as the GNU Lesser/General Public License), please contact us at external-opensource-requests@cisco.com.

In your requests please include the following reference number 78EE117C99-96358984

## **Contents**

- 1.1 annotations 3.0.1
  - 1.1.1 Available under license
- 1.2 aws-java-sdk 1.11.354
  - 1.2.1 Available under license
- 1.3 cassandra-driver-core 2.1.10.3
  - 1.3.1 Available under license
- 1.4 Commons Logging 1.2
  - 1.4.1 Available under license
- 1.5 Guava 18.0
  - 1.5.1 Available under license
- 1.6 hibernate-validator 5.3.3 Final
- 1.7 HikariCP 3.1.0
  - 1.7.1 Available under license
- 1.8 jackson-annotations 2.9.2
  - 1.8.1 Available under license
- 1.9 jackson-datatype-jsr310 2.9.2
  - 1.9.1 Available under license
- 1.10 jackson-module-kotlin 2.9.2
  - 1.10.1 Available under license
- 1.11 Javax.Servlet-api 3.0.1
  - 1.11.1 Available under license
- 1.12 kotlin-reflect 1.2.50
- 1.13 kotlin-stdlib 1.2.50
- 1.14 kotlin-stdlib-jdk8 1.2.50
- 1.15 postgresql-jdbc 42.2.2
  - 1.15.1 Available under license

### 1.16 spring-jdbc 4.3.16.RELEASE

## 1.17 validation-api 1.1.0.Final

1.17.1 Available under license

## **1.1 annotations 3.0.1**

## 1.1.1 Available under license:

GNU Lesser Public License http://www.gnu.org/licenses/lgpl.html

## 1.2 aws-java-sdk 1.11.354

## 1.2.1 Available under license:

```
* Copyright 2013-2018 Amazon.com, Inc. or its affiliates. All Rights Reserved.
* Licensed under the Apache License, Version 2.0 (the "License"). You may not use this file except in compliance
with
* the License. A copy of the License is located at
* http://aws.amazon.com/apache2.0
* or in the "license" file accompanying this file. This file is distributed on an "AS IS" BASIS, WITHOUT
WARRANTIES OR
* CONDITIONS OF ANY KIND, either express or implied. See the License for the specific language governing
permissions
* and limitations under the License.
package com.amazonaws.services.glacier.model;
import javax.annotation.Generated;
/**
@Generated("com.amazonaws:aws-java-sdk-code-generator")
public enum Permission {
 FULL_CONTROL("FULL_CONTROL"),
 WRITE("WRITE"),
 WRITE_ACP("WRITE_ACP"),
 READ("READ"),
 READ_ACP("READ_ACP");
 private String value;
```

```
private Permission(String value) {
    this.value = value;
  }
  @Override
 public String toString() {
    return this.value;
 /**
  * Use this in place of valueOf.
  * @param value
        real value
  * @return Permission corresponding to the value
  * @throws IllegalArgumentException
         If the specified value does not map to one of the known values in this enum.
  */
 public static Permission fromValue(String value) {
    if (value == null || "".equals(value)) {
      throw new IllegalArgumentException("Value cannot be null or empty!");
    for (Permission enumEntry : Permission.values()) {
      if (enumEntry.toString().equals(value)) {
         return enumEntry;
      }
    }
    throw new IllegalArgumentException("Cannot create enum from " + value + " value!");
  }
}
* Copyright 2013-2018 Amazon.com, Inc. or its affiliates. All Rights Reserved.
* Licensed under the Apache License, Version 2.0 (the "License"). You may not use this file except in compliance
* the License. A copy of the License is located at
* http://aws.amazon.com/apache2.0
* or in the "license" file accompanying this file. This file is distributed on an "AS IS" BASIS, WITHOUT
WARRANTIES OR
* CONDITIONS OF ANY KIND, either express or implied. See the License for the specific language governing
permissions
* and limitations under the License.
```

```
*/
package com.amazonaws.services.shield.model;
import java.io.Serializable;
import javax.annotation.Generated;
import com.amazonaws.protocol.StructuredPojo;
import com.amazonaws.protocol.ProtocolMarshaller;
/**
* 
* A contributor to the attack and their contribution.
* @see <a href="http://docs.aws.amazon.com/goto/WebAPI/shield-2016-06-02/Contributor" target="_top">AWS
    Documentation</a>
@Generated("com.amazonaws:aws-java-sdk-code-generator")
public class Contributor implements Serializable, Cloneable, StructuredPojo {
 /**
  * 
  * The name of the contributor. This is dependent on the <code>AttackPropertyIdentifier</code>. For example, if
  * <code>AttackPropertyIdentifier</code> is <code>SOURCE_COUNTRY</code>, the <code>Name</code>
could be
  * <code>United States</code>.
  * 
  */
 private String name;
 /**
  * The contribution of this contributor expressed in <a>Protection</a> units. For example <code>10,000</code>.
  * 
  */
 private Long value;
 /**
  * The name of the contributor. This is dependent on the <code>AttackPropertyIdentifier</code>. For example, if
  * <code>AttackPropertyIdentifier</code> is <code>SOURCE_COUNTRY</code>, the <code>Name</code>
could be
  * <code>United States</code>.
  * 
        The name of the contributor. This is dependent on the <code>AttackPropertyIdentifier</code>. For
```

example, if the <code>AttackPropertyIdentifier</code> is <code>SOURCE COUNTRY</code>, the <code>Name</code> could be <code>United States</code>. \*/ public void setName(String name) { this.name = name; /\*\* \* \* The name of the contributor. This is dependent on the <code>AttackPropertyIdentifier</code>. For example, if \* <code>AttackPropertyIdentifier</code> is <code>SOURCE\_COUNTRY</code>, the <code>Name</code> could be \* <code>United States</code>. \* \* @return The name of the contributor. This is dependent on the <code>AttackPropertyIdentifier</code>. For if the <code>AttackPropertyIdentifier</code> is <code>SOURCE\_COUNTRY</code>, the <code>Name</code> could be <code>United States</code>. \*/ public String getName() { return this.name; } /\*\* \* <code>AttackPropertyIdentifier</code> is <code>SOURCE\_COUNTRY</code>, the <code>Name</code> could be \* <code>United States</code>.

- \* The name of the contributor. This is dependent on the <code>AttackPropertyIdentifier</code>. For example, if
  - \*

  - \* @param name
- The name of the contributor. This is dependent on the <code>AttackPropertyIdentifier</code>. For example,
- if the <code>AttackPropertyIdentifier</code> is <code>SOURCE\_COUNTRY</code>, the <code>Name</code> could
  - be <code>United States</code>.
  - \* @return Returns a reference to this object so that method calls can be chained together.

\*/

```
public Contributor withName(String name) {
   setName(name);
   return this;
 }
 /**
  * The contribution of this contributor expressed in <a>Protection</a> units. For example <code>10,000</code>.
  * @param value
        The contribution of this contributor expressed in <a>Protection</a> units. For example
<code>10.000</code>
  */
 public void setValue(Long value) {
   this.value = value;
 }
 /**
  * The contribution of this contributor expressed in <a>Protection</a> units. For example <code>10,000</code>.
  * @return The contribution of this contributor expressed in <a>Protection</a> units. For example
        <code>10,000</code>.
  */
 public Long getValue() {
   return this.value;
 }
 /**
  * The contribution of this contributor expressed in <a>Protection</a> units. For example <code>10,000</code>.
  * 
  * @param value
        The contribution of this contributor expressed in <a>Protection</a> units. For example
<code>10,000</code>
  * @return Returns a reference to this object so that method calls can be chained together.
  */
 public Contributor withValue(Long value) {
   setValue(value);
   return this;
```

```
}
/**
* Returns a string representation of this object; useful for testing and debugging.
* @return A string representation of this object.
* @see java.lang.Object#toString()
@Override
public String toString() {
  StringBuilder sb = new StringBuilder();
  sb.append("{");
  if (getName() != null)
     sb.append("Name: ").append(getName()).append(",");
  if (getValue() != null)
     sb.append("Value: ").append(getValue());
  sb.append("}");
  return sb.toString();
}
@Override
public boolean equals(Object obj) {
  if (this == obj)
     return true;
  if (obj == null)
     return false;
  if (obj instanceof Contributor == false)
     return false;
  Contributor other = (Contributor) obj;
  if (other.getName() == null ^ this.getName() == null)
     return false;
  if (other.getName() != null && other.getName().equals(this.getName()) == false)
     return false;
  if (other.getValue() == null ^ this.getValue() == null)
     return false:
  if (other.getValue() != null && other.getValue().equals(this.getValue()) == false)
     return false;
  return true;
}
@Override
public int hashCode() {
  final int prime = 31;
  int hashCode = 1;
  hashCode = prime * hashCode + ((getName() == null) ? 0 : getName().hashCode());
```

```
hashCode = prime * hashCode + ((getValue() == null) ? 0 : getValue().hashCode());
   return hashCode:
 }
 @Override
 public Contributor clone() {
   try {
      return (Contributor) super.clone();
    } catch (CloneNotSupportedException e) {
      throw new IllegalStateException("Got a CloneNotSupportedException from Object.clone() " + "even though
we're Cloneable!", e);
 }
 @com.amazonaws.annotation.SdkInternalApi
 @Override
 public void marshall(ProtocolMarshaller protocolMarshaller) {
   com.amazonaws.services.shield.model.transform.ContributorMarshaller.getInstance().marshall(this,
protocolMarshaller);
 }
}
* Copyright 2010-2018 Amazon.com, Inc. or its affiliates. All Rights Reserved.
* Licensed under the Apache License, Version 2.0 (the "License").
* You may not use this file except in compliance with the License.
* A copy of the License is located at
* http://aws.amazon.com/apache2.0
* or in the "license" file accompanying this file. This file is distributed
* on an "AS IS" BASIS, WITHOUT WARRANTIES OR CONDITIONS OF ANY KIND, either
* express or implied. See the License for the specific language governing
* permissions and limitations under the License.
package com.amazonaws.services.s3.model;
* Specifies constants defining an access permission,
* as granted to grantees in an
* {@link AccessControlList}. Only a limited set of permission are available;
* each one is represented as a value in this enumeration.
*/
public enum Permission {
 /**
  * Provides READ, WRITE, READ_ACP, and WRITE_ACP permissions.
  *
```

```
* It does not convey additional rights and is provided only for
* convenience.
* 
*/
FullControl("FULL_CONTROL", "x-amz-grant-full-control"),
/**
* Grants permission to list the bucket when applied to a bucket.
* Grants permission to read object data
* and/or metadata when applied to an object.
Read("READ", "x-amz-grant-read"),
/**
* Grants permission to create, overwrite, and
* delete any objects in the bucket.
* 
* This permission is not supported for objects.
* 
*/
Write("WRITE", "x-amz-grant-write"),
/**
* Grants permission to read the ACL for the applicable bucket or object.
* The owner of a bucket or object always implicitly has this permission.
*/
ReadAcp("READ_ACP", "x-amz-grant-read-acp"),
/**
* Gives permission to overwrite the ACP for the applicable bucket or
* object.
* 
* The owner of a bucket or object always has this permission implicitly.
* 
* Granting this permission is equivalent to granting <code>FULL_CONTROL</code>because
* the grant recipient can make any changes to the ACP.
* 
*/
WriteAcp("WRITE_ACP", "x-amz-grant-write-acp");
private String permissionString;
private String headerName;
private Permission(String permissionString, String headerName) {
  this.permissionString = permissionString;
```

```
this.headerName = headerName;
 }
 /**
  * Returns the name of the header used to grant this permission.
 public String getHeaderName() {
   return headerName;
 }
 /**
  * Gets the string representation of this permission object as defined by
  * Amazon S3, eg. <code>FULL_CONTROL</code>.
  * @return The string representation of this permission object as defined by
         Amazon S3, eg. <code>FULL_CONTROL</code>.
 public String toString() {
   return permissionString;
 }
 /**
  * Returns the {@link Permission} enumeration value representing the specified Amazon
  * S3 Region ID string. If specified string doesn't map to a known Amazon S3
  * Region, returns <code>null</code>.
  * @param str
          A string representation of an Amazon S3 permission, eg.
          <code>FULL_CONTROL</code>
  * @return The {@link Permission} object represented by the given permission string,
         Returns <code>null</code> if the string isn't a valid representation
         of an Amazon S3
         permission.
 public static Permission parsePermission(String str) {
   for (Permission permission : Permission.values()) {
      if (permission.permissionString.equals(str)) {
         return permission;
      }
   return null;
 }
}
* Copyright 2013-2018 Amazon.com, Inc. or its affiliates. All Rights Reserved.
```

```
* Licensed under the Apache License, Version 2.0 (the "License"). You may not use this file except in compliance
* the License. A copy of the License is located at
* http://aws.amazon.com/apache2.0
* or in the "license" file accompanying this file. This file is distributed on an "AS IS" BASIS, WITHOUT
WARRANTIES OR
* CONDITIONS OF ANY KIND, either express or implied. See the License for the specific language governing
permissions
* and limitations under the License.
package com.amazonaws.services.appstream.model;
import javax.annotation.Generated;
/**
@Generated("com.amazonaws:aws-java-sdk-code-generator")
public enum Permission {
 ENABLED("ENABLED"),
 DISABLED("DISABLED");
 private String value;
 private Permission(String value) {
    this.value = value;
  }
  @Override
 public String toString() {
    return this.value;
  }
  * Use this in place of valueOf.
  * @param value
        real value
  * @return Permission corresponding to the value
  * @throws IllegalArgumentException
         If the specified value does not map to one of the known values in this enum.
 public static Permission fromValue(String value) {
```

```
if (value == null || "".equals(value)) {
      throw new IllegalArgumentException("Value cannot be null or empty!");
    }
    for (Permission enumEntry: Permission.values()) {
      if (enumEntry.toString().equals(value)) {
         return enumEntry;
      }
    }
    throw new IllegalArgumentException("Cannot create enum from " + value + " value!");
  }
}
/*
* Copyright 2013-2018 Amazon.com, Inc. or its affiliates. All Rights Reserved.
* Licensed under the Apache License, Version 2.0 (the "License"). You may not use this file except in compliance
* the License. A copy of the License is located at
* http://aws.amazon.com/apache2.0
* or in the "license" file accompanying this file. This file is distributed on an "AS IS" BASIS, WITHOUT
WARRANTIES OR
* CONDITIONS OF ANY KIND, either express or implied. See the License for the specific language governing
permissions
* and limitations under the License.
package com.amazonaws.services.workmail.model;
import java.io.Serializable;
import javax.annotation.Generated;
import com.amazonaws.protocol.StructuredPojo;
import com.amazonaws.protocol.ProtocolMarshaller;
/**
* Permission granted to an entity (user, group) to access a certain aspect of another entity's mailbox.
* @see <a href="http://docs.aws.amazon.com/goto/WebAPI/workmail-2017-10-01/Permission"
target="_top">AWS API
    Documentation</a>
@Generated("com.amazonaws:aws-java-sdk-code-generator")
public class Permission implements Serializable, Cloneable, StructuredPojo {
 /**
```

```
* The identifier of the entity (user or group) to which the permissions are granted.
private String granteeId;
* The type of entity (user, group) of the entity referred to in GranteeId.
private String granteeType;
* The permissions granted to the grantee. SEND_AS allows the grantee to send email as the owner of the mailbox
* grantee is not mentioned on these emails). SEND_ON_BEHALF allows the grantee to send email on behalf of
* of the mailbox (the grantee is not mentioned as the physical sender of these emails). FULL ACCESS allows the
* grantee full access to the mailbox, irrespective of other folder-level permissions set on the mailbox.
* 
*/
private java.util.List<String> permissionValues;
/**
* The identifier of the entity (user or group) to which the permissions are granted.
* @param granteeId
      The identifier of the entity (user or group) to which the permissions are granted.
*/
public void setGranteeId(String granteeId) {
  this.granteeId = granteeId;
}
/**
* The identifier of the entity (user or group) to which the permissions are granted.
* 
* @return The identifier of the entity (user or group) to which the permissions are granted.
*/
public String getGranteeId() {
  return this.granteeId;
}
```

```
/**
* 
* The identifier of the entity (user or group) to which the permissions are granted.
* 
* @param granteeId
      The identifier of the entity (user or group) to which the permissions are granted.
* @return Returns a reference to this object so that method calls can be chained together.
public Permission withGranteeId(String granteeId) {
  setGranteeId(granteeId);
  return this:
}
/**
* The type of entity (user, group) of the entity referred to in GranteeId.
* 
* @param granteeType
      The type of entity (user, group) of the entity referred to in GranteeId.
* @see MemberType
public void setGranteeType(String granteeType) {
  this.granteeType = granteeType;
}
/**
* 
* The type of entity (user, group) of the entity referred to in GranteeId.
* @return The type of entity (user, group) of the entity referred to in GranteeId.
* @see MemberType
*/
public String getGranteeType() {
  return this.granteeType;
}
/**
* The type of entity (user, group) of the entity referred to in GranteeId.
* 
* @param granteeType
```

```
The type of entity (user, group) of the entity referred to in GranteeId.
  * @return Returns a reference to this object so that method calls can be chained together.
  * @see MemberType
 public Permission withGranteeType(String granteeType) {
    setGranteeType(granteeType);
    return this:
  }
 /**
  * 
  * The type of entity (user, group) of the entity referred to in GranteeId.
  * 
  * @param granteeType
        The type of entity (user, group) of the entity referred to in GranteeId.
  * @return Returns a reference to this object so that method calls can be chained together.
  * @see MemberType
  */
 public Permission withGranteeType(MemberType granteeType) {
    this.granteeType = granteeType.toString();
    return this:
  }
 /**
  * 
  * The permissions granted to the grantee. SEND AS allows the grantee to send email as the owner of the mailbox
  * grantee is not mentioned on these emails). SEND_ON_BEHALF allows the grantee to send email on behalf of
  * of the mailbox (the grantee is not mentioned as the physical sender of these emails). FULL_ACCESS allows the
  * grantee full access to the mailbox, irrespective of other folder-level permissions set on the mailbox.
  * 
  * @return The permissions granted to the grantee. SEND_AS allows the grantee to send email as the owner of the
         mailbox (the grantee is not mentioned on these emails). SEND_ON_BEHALF allows the grantee to send
email
         on behalf of the owner of the mailbox (the grantee is not mentioned as the physical sender of these
         emails). FULL_ACCESS allows the grantee full access to the mailbox, irrespective of other folder-level
         permissions set on the mailbox.
  * @see PermissionType
  */
 public java.util.List<String> getPermissionValues() {
    return permissionValues;
  }
```

```
/**
```

\*

- \* The permissions granted to the grantee. SEND\_AS allows the grantee to send email as the owner of the mailbox (the
- \* grantee is not mentioned on these emails). SEND\_ON\_BEHALF allows the grantee to send email on behalf of the owner
  - \* of the mailbox (the grantee is not mentioned as the physical sender of these emails). FULL\_ACCESS allows the
  - \* grantee full access to the mailbox, irrespective of other folder-level permissions set on the mailbox.
  - \*

\*

- \* @param permissionValues
- \* The permissions granted to the grantee. SEND AS allows the grantee to send email as the owner of the
- \* mailbox (the grantee is not mentioned on these emails). SEND\_ON\_BEHALF allows the grantee to send email on
  - \* behalf of the owner of the mailbox (the grantee is not mentioned as the physical sender of these emails).
  - \* FULL\_ACCESS allows the grantee full access to the mailbox, irrespective of other folder-level permissions
  - \* set on the mailbox.
  - \* @see PermissionType

```
*/
```

```
public void setPermissionValues(java.util.Collection<String> permissionValues) {
  if (permissionValues == null) {
    this.permissionValues = null;
    return;
  }
  this.permissionValues = new java.util.ArrayList<String>(permissionValues);
}
/**
```

- \* The permissions granted to the grantee. SEND\_AS allows the grantee to send email as the owner of the mailbox (the
- \* grantee is not mentioned on these emails). SEND\_ON\_BEHALF allows the grantee to send email on behalf of the owner.
  - \* of the mailbox (the grantee is not mentioned as the physical sender of these emails). FULL\_ACCESS allows the
  - \* grantee full access to the mailbox, irrespective of other folder-level permissions set on the mailbox.
  - \*
  - $*<\!\!p\!\!>$
  - \* <b>NOTE:</b> This method appends the values to the existing list (if any). Use
- $* \ \{ @ link \ \#set Permission Values (java.util.Collection) \} \ or \ \{ @ link \ \#with Permission Values (java.util.Collection) \} \ if you$ 
  - \* want to override the existing values.
  - \*

\*

- \* @param permissionValues
- \* The permissions granted to the grantee. SEND\_AS allows the grantee to send email as the owner of the

- \* mailbox (the grantee is not mentioned on these emails). SEND\_ON\_BEHALF allows the grantee to send email on
  - \* behalf of the owner of the mailbox (the grantee is not mentioned as the physical sender of these emails).
  - \* FULL\_ACCESS allows the grantee full access to the mailbox, irrespective of other folder-level permissions
  - \* set on the mailbox.
  - \* @return Returns a reference to this object so that method calls can be chained together.
  - \* @see PermissionType

    \*/

    public Permission withPermissionValues(String... permissionValues) {

    if (this.permissionValues == null) {

    setPermissionValues(new java.util.ArrayList<String>(permissionValues.length));
    - for (String ele : permissionValues) {
       this.permissionValues.add(ele);
      }
      return this;

/**\***\*

}

\*

- \* The permissions granted to the grantee. SEND\_AS allows the grantee to send email as the owner of the mailbox (the
- \* grantee is not mentioned on these emails). SEND\_ON\_BEHALF allows the grantee to send email on behalf of the owner
  - \* of the mailbox (the grantee is not mentioned as the physical sender of these emails). FULL ACCESS allows the
  - \* grantee full access to the mailbox, irrespective of other folder-level permissions set on the mailbox.
  - \*

k

- \* @param permissionValues
- The permissions granted to the grantee. SEND\_AS allows the grantee to send email as the owner of the
- \* mailbox (the grantee is not mentioned on these emails). SEND\_ON\_BEHALF allows the grantee to send email on
  - \* behalf of the owner of the mailbox (the grantee is not mentioned as the physical sender of these emails).
  - \* FULL\_ACCESS allows the grantee full access to the mailbox, irrespective of other folder-level permissions
  - \* set on the mailbox.
  - \* @return Returns a reference to this object so that method calls can be chained together.
  - \* @see PermissionType

\*/

public Permission withPermissionValues(java.util.Collection<String> permissionValues) {
 setPermissionValues(permissionValues);
 return this;
}
/\*\*

\*

\* The permissions granted to the grantee. SEND\_AS allows the grantee to send email as the owner of the mailbox

(the

- \* grantee is not mentioned on these emails). SEND\_ON\_BEHALF allows the grantee to send email on behalf of the owner
  - \* of the mailbox (the grantee is not mentioned as the physical sender of these emails). FULL\_ACCESS allows the
  - \* grantee full access to the mailbox, irrespective of other folder-level permissions set on the mailbox.
  - \*
  - \*
  - \* @param permissionValues
  - \* The permissions granted to the grantee. SEND\_AS allows the grantee to send email as the owner of the
- \* mailbox (the grantee is not mentioned on these emails). SEND\_ON\_BEHALF allows the grantee to send email on
  - \* behalf of the owner of the mailbox (the grantee is not mentioned as the physical sender of these emails).
  - \* FULL ACCESS allows the grantee full access to the mailbox, irrespective of other folder-level permissions
  - \* set on the mailbox.
  - \* @return Returns a reference to this object so that method calls can be chained together.
  - \* @see PermissionType

\*/

```
public Permission withPermissionValues(PermissionType... permissionValues) {
    java.util.ArrayList<String> permissionValuesCopy = new
java.util.ArrayList<String>(permissionValues.length);
    for (PermissionType value : permissionValues) {
       permissionValuesCopy.add(value.toString());
    if (getPermissionValues() == null) {
       setPermissionValues(permissionValuesCopy);
       getPermissionValues().addAll(permissionValuesCopy);
    return this;
  }
  /**
  * Returns a string representation of this object; useful for testing and debugging.
  * @return A string representation of this object.
  * @see java.lang.Object#toString()
  @Override
  public String toString() {
    StringBuilder sb = new StringBuilder();
    sb.append("{");
    if (getGranteeId() != null)
       sb.append("GranteeId: ").append(getGranteeId()).append(",");
    if (getGranteeType() != null)
       sb.append("GranteeType: ").append(getGranteeType()).append(",");
    if (getPermissionValues() != null)
```

```
sb.append("PermissionValues: ").append(getPermissionValues());
    sb.append("}");
    return sb.toString();
  }
  @Override
 public boolean equals(Object obj) {
    if (this == obj)
      return true;
    if (obj == null)
      return false;
    if (obj instance of Permission == false)
      return false;
    Permission other = (Permission) obj;
    if (other.getGranteeId() == null ^ this.getGranteeId() == null)
      return false;
    if (other.getGranteeId() != null && other.getGranteeId().equals(this.getGranteeId()) == false)
      return false;
    if (other.getGranteeType() == null ^ this.getGranteeType() == null)
       return false;
    if (other.getGranteeType() != null && other.getGranteeType().equals(this.getGranteeType()) == false)
      return false;
    if (other.getPermissionValues() == null ^ this.getPermissionValues() == null)
      return false;
    if (other.getPermissionValues() != null && other.getPermissionValues().equals(this.getPermissionValues()) ==
false)
      return false:
    return true;
  @Override
 public int hashCode() {
    final int prime = 31;
    int hashCode = 1;
    hashCode = prime * hashCode + ((getGranteeId() == null) ? 0 : getGranteeId().hashCode());
    hashCode = prime * hashCode + ((getGranteeType() == null) ? 0 : getGranteeType().hashCode());
    hashCode = prime * hashCode + ((getPermissionValues() == null) ? 0 : getPermissionValues().hashCode());
    return hashCode;
  }
  @Override
 public Permission clone() {
    try {
       return (Permission) super.clone();
    } catch (CloneNotSupportedException e) {
      throw new IllegalStateException("Got a CloneNotSupportedException from Object.clone() " + "even though
```

```
we're Cloneable!", e);
    }
    @com.amazonaws.annotation.SdkInternalApi
    @Override
   public void marshall(ProtocolMarshaller protocolMarshaller) {
         com. amazonaws. services. work mail. model. transform. Permission Marshaller. get Instance (). marshall (this, and the comparison of the comparison of the
protocolMarshaller);
    }
}
AWS SDK for Java
Copyright 2010-2014 Amazon.com, Inc. or its affiliates. All Rights Reserved.
This product includes software developed by
Amazon Technologies, Inc (http://www.amazon.com/).
********
THIRD PARTY COMPONENTS
********
This software includes third party software subject to the following copyrights:
- XML parsing and utility functions from JetS3t - Copyright 2006-2009 James Murty.
- PKCS#1 PEM encoded private key parsing and utility functions from oauth.googlecode.com - Copyright 1998-
2010 AOL Inc.
The licenses for these third party components are included in LICENSE.txt
* Copyright 2013-2018 Amazon.com, Inc. or its affiliates. All Rights Reserved.
* Licensed under the Apache License, Version 2.0 (the "License"). You may not use this file except in compliance
with
* the License. A copy of the License is located at
* http://aws.amazon.com/apache2.0
* or in the "license" file accompanying this file. This file is distributed on an "AS IS" BASIS, WITHOUT
WARRANTIES OR
* CONDITIONS OF ANY KIND, either express or implied. See the License for the specific language governing
permissions
* and limitations under the License.
package com.amazonaws.services.elastictranscoder.model;
import java.io.Serializable;
import javax.annotation.Generated;
```

import com.amazonaws.protocol.StructuredPojo; import com.amazonaws.protocol.ProtocolMarshaller;

```
/**
* 
* The <code>Permission</code> structure.
* 
*/
@Generated("com.amazonaws:aws-java-sdk-code-generator")
public class Permission implements Serializable, Cloneable, StructuredPojo {
 /**
  * 
  * The type of value that appears in the Grantee object:
  * 
  * >
  * 
  * <code>Canonical</code>: Either the canonical user ID for an AWS account or an origin access identity for an
  * Amazon CloudFront distribution.
  * 
  * <important>
  * 
  * A canonical user ID is not the same as an AWS account number.
  * 
  * </important>
  * >
  * 
  * <code>Email</code>: The registered email address of an AWS account.
  * 
  * 
  * >
  * 
  * <code>Group</code>: One of the following predefined Amazon S3 groups: <code>AllUsers</code>,
  * <code>AuthenticatedUsers</code>, or <code>LogDelivery</code>.
  * 
  * 
  * 
 private String granteeType;
 /**
  * 
  * The AWS user or group that you want to have access to transcoded files and playlists. To identify the user or
  * group, you can specify the canonical user ID for an AWS account, an origin access identity for a CloudFront
  * distribution, the registered email address of an AWS account, or a predefined Amazon S3 group.
  * 
  */
 private String grantee;
 /**
  * The permission that you want to give to the AWS user that is listed in Grantee. Valid values include:
```

```
* 
  * 
  * >
  * <code>READ</code>: The grantee can read the thumbnails and metadata for thumbnails that Elastic
Transcoder adds
  * to the Amazon S3 bucket.
  * 
  * 
  * >
  * 
  * <code>READ_ACP</code>: The grantee can read the object ACL for thumbnails that Elastic Transcoder adds
to the
  * Amazon S3 bucket.
  * 
  * 
  * >
  * 
  * <code>WRITE_ACP</code>: The grantee can write the ACL for the thumbnails that Elastic Transcoder adds to
  * Amazon S3 bucket.
  * 
  * 
  * >
  * 
  * <code>FULL CONTROL</code>: The grantee has READ, READ ACP, and WRITE ACP permissions for
the thumbnails that
  * Elastic Transcoder adds to the Amazon S3 bucket.
  * 
  * 
  * 
 private com.amazonaws.internal.SdkInternalList<String> access;
 /**
  * 
  * The type of value that appears in the Grantee object:
  * 
  * 
  * >
  * <code>Canonical</code>: Either the canonical user ID for an AWS account or an origin access identity for an
  * Amazon CloudFront distribution.
  * 
  * <important>
  * 
  * A canonical user ID is not the same as an AWS account number.
```

\*

```
* </important>
* >
* 
* <code>Email</code>: The registered email address of an AWS account.
* 
* 
* >
* 
* <code>Group</code>: One of the following predefined Amazon S3 groups: <code>AllUsers</code>,
* <code>AuthenticatedUsers</code>, or <code>LogDelivery</code>.
* 
* 
* 
* @param granteeType
     The type of value that appears in the Grantee object:
     >
     >
     <code>Canonical</code>: Either the canonical user ID for an AWS account or an origin access identity for
     an Amazon CloudFront distribution.
     <important>
     A canonical user ID is not the same as an AWS account number.
     <
     <code>Email</code>: The registered email address of an AWS account.
     >
     >
     <code>Group</code>: One of the following predefined Amazon S3 groups: <code>AllUsers</code>,
     <code>AuthenticatedUsers</code>, or <code>LogDelivery</code>.
     */
public void setGranteeType(String granteeType) {
  this.granteeType = granteeType;
}
/**
* 
* The type of value that appears in the Grantee object:
*
```

```
*
```

- \* >
- \*
- \* <code>Canonical</code>: Either the canonical user ID for an AWS account or an origin access identity for an
- \* Amazon CloudFront distribution.
- \*
- \* <important>
- \*
- \* A canonical user ID is not the same as an AWS account number.
- \*
- \* </important>
- \* >
- \*
- \* <code>Email</code>: The registered email address of an AWS account.
- \* </n>
- \*
- \* >
- \*
- \* <code>Group</code>: One of the following predefined Amazon S3 groups: <code>AllUsers</code>,
- \* <code>AuthenticatedUsers</code>, or <code>LogDelivery</code>.
- \*
- \*
- \*
- \*
- \* @return The type of value that appears in the Grantee object:
- \*
- \* >
- \*
- \* <code>Canonical</code>: Either the canonical user ID for an AWS account or an origin access identity for
- \* an Amazon CloudFront distribution.
- \*
- \* <important>
- \*
- \* A canonical user ID is not the same as an AWS account number.
- \*
- \* </important>
- \* <
- \*
- \* <code>Email</code>: The registered email address of an AWS account.
- \*
- \*
- \* <
- \*
- \* <code>Group</code>: One of the following predefined Amazon S3 groups: <code>AllUsers</code>,
- \* <code>AuthenticatedUsers</code>, or <code>LogDelivery</code>.
- \*
- \*

\*/

```
public String getGranteeType() {
  return this.granteeType;
}
/**
* The type of value that appears in the Grantee object:
* 
* >
* 
* <code>Canonical</code>: Either the canonical user ID for an AWS account or an origin access identity for an
* Amazon CloudFront distribution.
* 
* <important>
* 
* A canonical user ID is not the same as an AWS account number.
* 
* </inportant>
* >
* 
* <code>Email</code>: The registered email address of an AWS account.
* 
* 
* >
* 
* <code>Group</code>: One of the following predefined Amazon S3 groups: <code>AllUsers</code>,
* <code>AuthenticatedUsers</code>, or <code>LogDelivery</code>.
* 
* 
* 
* @param granteeType
      The type of value that appears in the Grantee object:
      \langle ul \rangle
      >
      <code>Canonical</code>: Either the canonical user ID for an AWS account or an origin access identity for
      an Amazon CloudFront distribution.
      <important>
      >
      A canonical user ID is not the same as an AWS account number.
      </important>
      <
      >
```

```
<code>Email</code>: The registered email address of an AWS account.
        <
        >
        <code>Group</code>: One of the following predefined Amazon S3 groups: <code>AllUsers</code>,
        <code>AuthenticatedUsers</code>, or <code>LogDelivery</code>.
        * @return Returns a reference to this object so that method calls can be chained together.
 public Permission withGranteeType(String granteeType) {
    setGranteeType(granteeType);
   return this;
 }
 /**
  * 
  * The AWS user or group that you want to have access to transcoded files and playlists. To identify the user or
  * group, you can specify the canonical user ID for an AWS account, an origin access identity for a CloudFront
  * distribution, the registered email address of an AWS account, or a predefined Amazon S3 group.
  * 
  * @param grantee
        The AWS user or group that you want to have access to transcoded files and playlists. To identify the user
        or group, you can specify the canonical user ID for an AWS account, an origin access identity for a
        CloudFront distribution, the registered email address of an AWS account, or a predefined Amazon S3
group.
  */
 public void setGrantee(String grantee) {
   this.grantee = grantee;
 }
 /**
  * 
  * The AWS user or group that you want to have access to transcoded files and playlists. To identify the user or
  * group, you can specify the canonical user ID for an AWS account, an origin access identity for a CloudFront
  * distribution, the registered email address of an AWS account, or a predefined Amazon S3 group.
  * 
  * @return The AWS user or group that you want to have access to transcoded files and playlists. To identify the
        user or group, you can specify the canonical user ID for an AWS account, an origin access identity for a
        CloudFront distribution, the registered email address of an AWS account, or a predefined Amazon S3
group.
  */
```

```
public String getGrantee() {
   return this.grantee;
 }
 /**
  * 
  * The AWS user or group that you want to have access to transcoded files and playlists. To identify the user or
  * group, you can specify the canonical user ID for an AWS account, an origin access identity for a CloudFront
  * distribution, the registered email address of an AWS account, or a predefined Amazon S3 group.
  * 
  * @param grantee
        The AWS user or group that you want to have access to transcoded files and playlists. To identify the user
        or group, you can specify the canonical user ID for an AWS account, an origin access identity for a
        CloudFront distribution, the registered email address of an AWS account, or a predefined Amazon S3
group.
  * @return Returns a reference to this object so that method calls can be chained together.
 public Permission withGrantee(String grantee) {
    setGrantee(grantee);
   return this;
 }
 /**
  * 
  * The permission that you want to give to the AWS user that is listed in Grantee. Valid values include:
  * 
  * 
  * >
  * 
  * <code>READ</code>: The grantee can read the thumbnails and metadata for thumbnails that Elastic
Transcoder adds
  * to the Amazon S3 bucket.
  * 
  * 
  * <1i>>
  * <code>READ_ACP</code>: The grantee can read the object ACL for thumbnails that Elastic Transcoder adds
to the
  * Amazon S3 bucket.
  * 
  * 
  * >
  * 
  * <code>WRITE_ACP</code>: The grantee can write the ACL for the thumbnails that Elastic Transcoder adds to
  * Amazon S3 bucket.
```

```
* 
  * 
  * >
  * 
  * <code>FULL_CONTROL</code>: The grantee has READ, READ_ACP, and WRITE_ACP permissions for
the thumbnails that
  * Elastic Transcoder adds to the Amazon S3 bucket.
  * 
  * 
  * 
  * @return The permission that you want to give to the AWS user that is listed in Grantee. Valid values include:
       >
       >
       <code>READ</code>: The grantee can read the thumbnails and metadata for thumbnails that Elastic
       Transcoder adds to the Amazon S3 bucket.
       <
       >
       <code>READ_ACP</code>: The grantee can read the object ACL for thumbnails that Elastic Transcoder
adds to
       the Amazon S3 bucket.
       <
       >
        <code>WRITE_ACP</code>: The grantee can write the ACL for the thumbnails that Elastic Transcoder
adds to
       the Amazon S3 bucket.
       >
       >
       <code>FULL_CONTROL</code>: The grantee has READ, READ_ACP, and WRITE_ACP permissions
for the thumbnails
       that Elastic Transcoder adds to the Amazon S3 bucket.
       */
 public java.util.List<String> getAccess() {
   if (access == null) {
     access = new com.amazonaws.internal.SdkInternalList<String>();
   return access;
```

```
}
 /**
  * The permission that you want to give to the AWS user that is listed in Grantee. Valid values include:
  * 
  * >
  * 
  * <code>READ</code>: The grantee can read the thumbnails and metadata for thumbnails that Elastic
Transcoder adds
  * to the Amazon S3 bucket.
  * 
  * 
  * >
  * 
  * <code>READ_ACP</code>: The grantee can read the object ACL for thumbnails that Elastic Transcoder adds
  * Amazon S3 bucket.
  * 
  * 
  * >
  * 
  * <code>WRITE ACP</code>: The grantee can write the ACL for the thumbnails that Elastic Transcoder adds to
  * Amazon S3 bucket.
  * 
  * 
  * >
  * 
  * <code>FULL_CONTROL</code>: The grantee has READ, READ_ACP, and WRITE_ACP permissions for
the thumbnails that
  * Elastic Transcoder adds to the Amazon S3 bucket.
  * 
  * 
  * 
  * @param access
       The permission that you want to give to the AWS user that is listed in Grantee. Valid values include: 
       ul>
       <
       >
       <code>READ</code>: The grantee can read the thumbnails and metadata for thumbnails that Elastic
Transcoder
       adds to the Amazon S3 bucket.
```

>

```
>
       <code>READ_ACP</code>: The grantee can read the object ACL for thumbnails that Elastic Transcoder
adds to
       the Amazon S3 bucket.
       <
       >
       <code>WRITE_ACP</code>: The grantee can write the ACL for the thumbnails that Elastic Transcoder
adds to
       the Amazon S3 bucket.
       <
       >
       <code>FULL_CONTROL</code>: The grantee has READ, READ_ACP, and WRITE_ACP permissions
for the thumbnails
       that Elastic Transcoder adds to the Amazon S3 bucket.
       */
 public void setAccess(java.util.Collection<String> access) {
   if (access == null) {
      this.access = null;
      return;
   this.access = new com.amazonaws.internal.SdkInternalList<String>(access);
 }
 /**
  * The permission that you want to give to the AWS user that is listed in Grantee. Valid values include:
  * 
  * 
  * >
  * <code>READ</code>: The grantee can read the thumbnails and metadata for thumbnails that Elastic
Transcoder adds
  * to the Amazon S3 bucket.
  *
```

\*

\* >

\*

\* <code>READ\_ACP</code>: The grantee can read the object ACL for thumbnails that Elastic Transcoder adds to the

\* Amazon S3 bucket.

- \*
- \*
- \* >
- \*
- \* <code>WRITE\_ACP</code>: The grantee can write the ACL for the thumbnails that Elastic Transcoder adds to
- \* Amazon S3 bucket.
- \*
- \*
- \* >
- \*
- \* <code>FULL\_CONTROL</code>: The grantee has READ, READ\_ACP, and WRITE\_ACP permissions for

#### the thumbnails that

- \* Elastic Transcoder adds to the Amazon S3 bucket.
- \*
- \*
- \*
- \*
- \* <b>NOTE:</b> This method appends the values to the existing list (if any). Use
- \* existing values.
- \*
- \*
- \* @param access
- \* The permission that you want to give to the AWS user that is listed in Grantee. Valid values include:
- \*
- \* <
- \*
- \* <code>READ</code>: The grantee can read the thumbnails and metadata for thumbnails that Elastic

#### Transcoder

- \* adds to the Amazon S3 bucket.
- \*
- \*
- \* <
- \*
- \* <code>READ\_ACP</code>: The grantee can read the object ACL for thumbnails that Elastic Transcoder

#### adds to

- \* the Amazon S3 bucket.
- \*
- \*
- \* >
- \*
- \* <code>WRITE\_ACP</code>: The grantee can write the ACL for the thumbnails that Elastic Transcoder

#### adds to

- \* the Amazon S3 bucket.
- \*
- \*

```
<
       >
        <code>FULL_CONTROL</code>: The grantee has READ, READ_ACP, and WRITE_ACP permissions
       that Elastic Transcoder adds to the Amazon S3 bucket.
       * @return Returns a reference to this object so that method calls can be chained together.
 public Permission withAccess(String... access) {
   if (this.access == null) {
      setAccess(new com.amazonaws.internal.SdkInternalList<String>(access.length));
   for (String ele: access) {
      this.access.add(ele);
   return this;
  }
 /**
  * The permission that you want to give to the AWS user that is listed in Grantee. Valid values include:
  * 
  * >
  * 
  * <code>READ</code>: The grantee can read the thumbnails and metadata for thumbnails that Elastic
Transcoder adds
  * to the Amazon S3 bucket.
  * 
  * 
  * >
  * 
  * <code>READ_ACP</code>: The grantee can read the object ACL for thumbnails that Elastic Transcoder adds
  * Amazon S3 bucket.
  * 
  * 
  * >
  * <code>WRITE_ACP</code>: The grantee can write the ACL for the thumbnails that Elastic Transcoder adds to
  * Amazon S3 bucket.
  * 
  * 
  * >
  *
```

```
* <code>FULL_CONTROL</code>: The grantee has READ, READ_ACP, and WRITE_ACP permissions for
the thumbnails that
  * Elastic Transcoder adds to the Amazon S3 bucket.
  * 
  * 
  * 
  * @param access
       The permission that you want to give to the AWS user that is listed in Grantee. Valid values include: 
       <
       >
       <code>READ</code>: The grantee can read the thumbnails and metadata for thumbnails that Elastic
Transcoder
       adds to the Amazon S3 bucket.
       >
       >
       <code>READ_ACP</code>: The grantee can read the object ACL for thumbnails that Elastic Transcoder
adds to
       the Amazon S3 bucket.
       *
       <
       <code>WRITE_ACP</code>: The grantee can write the ACL for the thumbnails that Elastic Transcoder
adds to
       the Amazon S3 bucket.
       <
       >
       <code>FULL_CONTROL</code>: The grantee has READ, READ_ACP, and WRITE_ACP permissions
for the thumbnails
       that Elastic Transcoder adds to the Amazon S3 bucket.
       * @return Returns a reference to this object so that method calls can be chained together.
  */
 public Permission withAccess(java.util.Collection<String> access) {
```

}

/\*\*

\* Returns a string representation of this object; useful for testing and debugging.

setAccess(access);
return this;

```
* @return A string representation of this object.
* @see java.lang.Object#toString()
@Override
public String toString() {
  StringBuilder sb = new StringBuilder();
  sb.append("{");
  if (getGranteeType() != null)
     sb.append("GranteeType: ").append(getGranteeType()).append(",");
  if (getGrantee() != null)
     sb.append("Grantee: ").append(getGrantee()).append(",");
  if (getAccess() != null)
     sb.append("Access: ").append(getAccess());
  sb.append("}");
  return sb.toString();
}
@Override
public boolean equals(Object obj) {
  if (this == obj)
     return true;
  if (obj == null)
     return false;
  if (obj instance of Permission == false)
     return false;
  Permission other = (Permission) obj;
  if (other.getGranteeType() == null ^ this.getGranteeType() == null)
     return false;
  if (other.getGranteeType() != null && other.getGranteeType().equals(this.getGranteeType()) == false)
     return false;
  if (other.getGrantee() == null ^ this.getGrantee() == null)
     return false;
  if (other.getGrantee() != null && other.getGrantee().equals(this.getGrantee()) == false)
     return false;
  if (other.getAccess() == null ^ this.getAccess() == null)
     return false;
  if (other.getAccess() != null && other.getAccess().equals(this.getAccess()) == false)
     return false;
  return true;
}
@Override
public int hashCode() {
  final int prime = 31;
  int hashCode = 1;
```

```
hashCode = prime * hashCode + ((getGranteeType() == null) ? 0 : getGranteeType().hashCode());
   hashCode = prime * hashCode + ((getGrantee() == null) ? 0 : getGrantee().hashCode());
   hashCode = prime * hashCode + ((getAccess() == null) ? 0 : getAccess().hashCode());
   return hashCode:
 }
 @Override
 public Permission clone() {
   try {
      return (Permission) super.clone();
    } catch (CloneNotSupportedException e) {
      throw new IllegalStateException("Got a CloneNotSupportedException from Object.clone() " + "even though
we're Cloneable!", e);
    }
 }
 @com.amazonaws.annotation.SdkInternalApi
 @Override
 public void marshall(ProtocolMarshaller protocolMarshaller) {
    com.amazonaws.services.elastictranscoder.model.transform.PermissionMarshaller.getInstance().marshall(this,
protocolMarshaller);
 }
Apache License
Version 2.0, January 2004
```

### TERMS AND CONDITIONS FOR USE, REPRODUCTION, AND DISTRIBUTION

#### 1. Definitions.

"License" shall mean the terms and conditions for use, reproduction, and distribution as defined by Sections 1 through 9 of this document.

"Licensor" shall mean the copyright owner or entity authorized by the copyright owner that is granting the License.

"Legal Entity" shall mean the union of the acting entity and all other entities that control, are controlled by, or are under common control with that entity. For the purposes of this definition, "control" means (i) the power, direct or indirect, to cause the direction or management of such entity, whether by contract or otherwise, or (ii) ownership of fifty percent (50%) or more of the outstanding shares, or (iii) beneficial ownership of such entity.

"You" (or "Your") shall mean an individual or Legal Entity exercising permissions granted by this License.

"Source" form shall mean the preferred form for making modifications, including but not limited to software source code, documentation source, and configuration files.

"Object" form shall mean any form resulting from mechanical transformation or translation of a Source form, including but not limited to compiled object code, generated documentation, and conversions to other media types.

"Work" shall mean the work of authorship, whether in Source or Object form, made available under the License, as indicated by a copyright notice that is included in or attached to the work (an example is provided in the Appendix below).

"Derivative Works" shall mean any work, whether in Source or Object form, that is based on (or derived from) the Work and for which the editorial revisions, annotations, elaborations, or other modifications represent, as a whole, an original work of authorship. For the purposes of this License, Derivative Works shall not include works that remain separable from, or merely link (or bind by name) to the interfaces of, the Work and Derivative Works thereof.

"Contribution" shall mean any work of authorship, including the original version of the Work and any modifications or additions to that Work or Derivative Works thereof, that is intentionally submitted to Licensor for inclusion in the Work by the copyright owner or by an individual or Legal Entity authorized to submit on behalf of the copyright owner. For the purposes of this definition, "submitted" means any form of electronic, verbal, or written communication sent to the Licensor or its representatives, including but not limited to communication on electronic mailing lists, source code control systems, and issue tracking systems that are managed by, or on behalf of, the Licensor for the purpose of discussing and improving the Work, but excluding communication that is conspicuously marked or otherwise designated in writing by the copyright owner as "Not a Contribution."

"Contributor" shall mean Licensor and any individual or Legal Entity on behalf of whom a Contribution has been received by Licensor and subsequently incorporated within the Work.

- 2. Grant of Copyright License. Subject to the terms and conditions of this License, each Contributor hereby grants to You a perpetual, worldwide, non-exclusive, no-charge, royalty-free, irrevocable copyright license to reproduce, prepare Derivative Works of, publicly display, publicly perform, sublicense, and distribute the Work and such Derivative Works in Source or Object form.
- 3. Grant of Patent License. Subject to the terms and conditions of this License, each Contributor hereby grants to You a perpetual, worldwide, non-exclusive, no-charge, royalty-free, irrevocable (except as stated in this section) patent license to make, have made, use, offer to sell, sell, import, and otherwise transfer the Work, where such license applies only to those patent claims licensable by such Contributor that are necessarily infringed by their Contribution(s) alone or by combination of their Contribution(s) with the Work to which such Contribution(s) was submitted. If You institute patent litigation against any entity (including a cross-claim or counterclaim in a lawsuit) alleging that the Work or a Contribution incorporated within the Work constitutes direct or contributory patent infringement, then any patent licenses granted to You under this License for that Work shall terminate as of the date such litigation is filed.
- 4. Redistribution. You may reproduce and distribute copies of the Work or Derivative Works thereof in any medium, with or without modifications, and in Source or Object form, provided that You meet the following conditions:
  - 1. You must give any other recipients of the Work or Derivative Works a copy of this License; and
- 2. You must cause any modified files to carry prominent notices stating that You changed the files; and
- 3. You must retain, in the Source form of any Derivative Works that You distribute, all copyright, patent, trademark, and attribution notices from the Source form of the Work, excluding those notices that do not pertain to any part of the Derivative Works; and
- 4. If the Work includes a "NOTICE" text file as part of its distribution, then any Derivative Works that You

distribute must include a readable copy of the attribution notices contained within such NOTICE file, excluding those notices that do not pertain to any part of the Derivative Works, in at least one of the following places: within a NOTICE text file distributed as part of the Derivative Works; within the Source form or documentation, if provided along with the Derivative Works; or, within a display generated by the Derivative Works, if and wherever such third-party notices normally appear. The contents of the NOTICE file are for informational purposes only and do not modify the License. You may add Your own attribution notices within Derivative Works that You distribute, alongside or as an addendum to the NOTICE text from the Work, provided that such additional attribution notices cannot be construed as modifying the License.

You may add Your own copyright statement to Your modifications and may provide additional or different license terms and conditions for use, reproduction, or distribution of Your modifications, or for any such Derivative Works as a whole, provided Your use, reproduction, and distribution of the Work otherwise complies with the conditions stated in this License.

- 5. Submission of Contributions. Unless You explicitly state otherwise, any Contribution intentionally submitted for inclusion in the Work by You to the Licensor shall be under the terms and conditions of this License, without any additional terms or conditions. Notwithstanding the above, nothing herein shall supersede or modify the terms of any separate license agreement you may have executed with Licensor regarding such Contributions.
- 6. Trademarks. This License does not grant permission to use the trade names, trademarks, service marks, or product names of the Licensor, except as required for reasonable and customary use in describing the origin of the Work and reproducing the content of the NOTICE file.
- 7. Disclaimer of Warranty. Unless required by applicable law or agreed to in writing, Licensor provides the Work (and each Contributor provides its Contributions) on an "AS IS" BASIS, WITHOUT WARRANTIES OR CONDITIONS OF ANY KIND, either express or implied, including, without limitation, any warranties or conditions of TITLE, NON-INFRINGEMENT, MERCHANTABILITY, or FITNESS FOR A PARTICULAR PURPOSE. You are solely responsible for determining the appropriateness of using or redistributing the Work and assume any risks associated with Your exercise of permissions under this License.
- 8. Limitation of Liability. In no event and under no legal theory, whether in tort (including negligence), contract, or otherwise, unless required by applicable law (such as deliberate and grossly negligent acts) or agreed to in writing, shall any Contributor be liable to You for damages, including any direct, indirect, special, incidental, or consequential damages of any character arising as a result of this License or out of the use or inability to use the Work (including but not limited to damages for loss of goodwill, work stoppage, computer failure or malfunction, or any and all other commercial damages or losses), even if such Contributor has been advised of the possibility of such damages.
- 9. Accepting Warranty or Additional Liability. While redistributing the Work or Derivative Works thereof, You may choose to offer, and charge a fee for, acceptance of support, warranty, indemnity, or other liability obligations and/or rights consistent with this License. However, in accepting such obligations, You may act only on Your own behalf and on Your sole responsibility, not on behalf of any other Contributor, and only if You agree to indemnify, defend, and hold each Contributor harmless for any liability incurred by, or claims asserted against, such Contributor by reason of your accepting any such warranty or additional liability.

## END OF TERMS AND CONDITIONS

Note: Other license terms may apply to certain, identified software files contained within or distributed with the

accompanying software if such terms are included in the directory containing the accompanying software. Such other license terms will then apply in lieu of the terms of the software license above. \* Copyright 2013-2018 Amazon.com, Inc. or its affiliates. All Rights Reserved. \* Licensed under the Apache License, Version 2.0 (the "License"). You may not use this file except in compliance \* the License. A copy of the License is located at \* http://aws.amazon.com/apache2.0 \* or in the "license" file accompanying this file. This file is distributed on an "AS IS" BASIS, WITHOUT WARRANTIES OR \* CONDITIONS OF ANY KIND, either express or implied. See the License for the specific language governing permissions \* and limitations under the License. package com.amazonaws.services.opsworks.model; import java.io.Serializable; import javax.annotation.Generated; import com.amazonaws.protocol.StructuredPojo; import com.amazonaws.protocol.ProtocolMarshaller; /\*\* \* Describes stack or user permissions. \* \* @see <a href="http://docs.aws.amazon.com/goto/WebAPI/opsworks-2013-02-18/Permission" target="\_top">AWS API Documentation</a> @Generated("com.amazonaws:aws-java-sdk-code-generator") public class Permission implements Serializable, Cloneable, StructuredPojo { /\*\* \* \* A stack ID. \* \*/ private String stackId;

```
/**
```

- \* The Amazon Resource Name (ARN) for an AWS Identity and Access Management (IAM) role. For more information about
  - \* IAM ARNs, see <a href="http://docs.aws.amazon.com/IAM/latest/UserGuide/Using\_Identifiers.html">Using
  - \* Identifiers</a>.

```
* 
private String iamUserArn;
/**
* 
* Whether the user can use SSH.
* 
private Boolean allowSsh;
/**
* 
* Whether the user can use <b>sudo</b>.
* 
private Boolean allowSudo;
/**
* The user's permission level, which must be the following:
* 
* 
* >
* 
* <code>deny</code>
* 
* 
* >
* 
* <code>show</code>
* 
* 
* >
* 
* <code>deploy</code>
* 
* 
* >
* 
* <code>manage</code>
* 
* 
* >
* 
* <code>iam_only</code>
* 
* 
*
```

\* For more information on the permissions associated with these levels, see <a

```
* href="http://docs.aws.amazon.com/opsworks/latest/userguide/opsworks-security-users.html">Managing User
* Permissions</a>
* 
*/
private String level;
/**
* 
* A stack ID.
* 
* @param stackId
      A stack ID.
*/
public void setStackId(String stackId) {
  this.stackId = stackId;
}
/**
* 
* A stack ID.
* 
* @return A stack ID.
public String getStackId() {
  return this.stackId;
}
/**
* 
* A stack ID.
* 
* @param stackId
      A stack ID.
* @return Returns a reference to this object so that method calls can be chained together.
*/
public Permission withStackId(String stackId) {
  setStackId(stackId);
  return this;
}
/**
*
```

- \* The Amazon Resource Name (ARN) for an AWS Identity and Access Management (IAM) role. For more information about
  - \* IAM ARNs, see <a href="http://docs.aws.amazon.com/IAM/latest/UserGuide/Using\_Identifiers.html">Using
  - \* Identifiers</a>.
  - \*

\*

- \* @param iamUserArn
- \* The Amazon Resource Name (ARN) for an AWS Identity and Access Management (IAM) role. For more information
  - \* about IAM ARNs, see <a

href="http://docs.aws.amazon.com/IAM/latest/UserGuide/Using\_Identifiers.html">Using

```
* Identifiers</a>.
```

\*/

```
public void setIamUserArn(String iamUserArn) {
   this.iamUserArn = iamUserArn;
}
/**
*
```

- \* The Amazon Resource Name (ARN) for an AWS Identity and Access Management (IAM) role. For more information about
  - \* IAM ARNs, see <a href="http://docs.aws.amazon.com/IAM/latest/UserGuide/Using\_Identifiers.html">Using
  - \* Identifiers</a>.
  - \*

\*

- \* @return The Amazon Resource Name (ARN) for an AWS Identity and Access Management (IAM) role. For more information
  - \* about IAM ARNs, see <a
  - \* href="http://docs.aws.amazon.com/IAM/latest/UserGuide/Using\_Identifiers.html">Using Identifiers</a>.

```
*/
```

```
public String getIamUserArn() {
  return this.iamUserArn;
}
/**
```

- \* The Amazon Resource Name (ARN) for an AWS Identity and Access Management (IAM) role. For more information about
  - \* IAM ARNs, see <a href="http://docs.aws.amazon.com/IAM/latest/UserGuide/Using\_Identifiers.html">Using
  - \* Identifiers</a>.
  - \*

k

- \* @param iamUserArn
- \* The Amazon Resource Name (ARN) for an AWS Identity and Access Management (IAM) role. For more information
  - \* about IAM ARNs, see <a

```
href="http://docs.aws.amazon.com/IAM/latest/UserGuide/Using_Identifiers.html">Using
        Identifiers</a>.
  * @return Returns a reference to this object so that method calls can be chained together.
 public Permission withIamUserArn(String iamUserArn) {
    setIamUserArn(iamUserArn);
    return this;
  }
 /**
  * 
  * Whether the user can use SSH.
  * 
  * @param allowSsh
        Whether the user can use SSH.
  */
 public void setAllowSsh(Boolean allowSsh) {
    this.allowSsh = allowSsh;
  }
 /**
  * 
  * Whether the user can use SSH.
  * @return Whether the user can use SSH.
 public Boolean getAllowSsh() {
    return this.allowSsh;
  }
 /**
  * 
  * Whether the user can use SSH.
  * 
  * @param allowSsh
        Whether the user can use SSH.
  * @return Returns a reference to this object so that method calls can be chained together.
  */
 public Permission withAllowSsh(Boolean allowSsh) {
    setAllowSsh(allowSsh);
    return this;
```

```
}
/**
* Whether the user can use SSH.
* 
* @return Whether the user can use SSH.
public Boolean isAllowSsh() {
  return this.allowSsh;
}
/**
* 
* Whether the user can use <b>sudo</b>.
* @param allowSudo
      Whether the user can use <b>sudo</b>.
*/
public void setAllowSudo(Boolean allowSudo) {
  this.allowSudo = allowSudo;
}
/**
* Whether the user can use <b>sudo</b>.
* 
* @return Whether the user can use <b>sudo</b>.
*/
public Boolean getAllowSudo() {
  return this.allowSudo;
}
/**
* Whether the user can use <b>sudo</b>.
* 
* @param allowSudo
      Whether the user can use <b>sudo</b>.
* @return Returns a reference to this object so that method calls can be chained together.
```

```
public Permission withAllowSudo(Boolean allowSudo) {
 setAllowSudo(allowSudo);
 return this;
}
/**
* 
* Whether the user can use <b>sudo</b>.
* 
* @return Whether the user can use <b>sudo</b>.
*/
public Boolean isAllowSudo() {
 return this.allowSudo;
}
/**
* The user's permission level, which must be the following:
* 
* 
* >
* 
* <code>deny</code>
* 
* 
* >
* 
* <code>show</code>
* 
* 
* >
* 
* <code>deploy</code>
* 
* 
* >
* 
* <code>manage</code>
* 
* 
* >
* 
* <code>iam_only</code>
* 
*
```

```
* 
  * 
  * For more information on the permissions associated with these levels, see <a
  * href="http://docs.aws.amazon.com/opsworks/latest/userguide/opsworks-security-users.html">Managing User
  * Permissions</a>
  * 
  * @param level
       The user's permission level, which must be the following:
       ul>
       >
       >
       <code>deny</code>
       <
       >
       <code>show</code>
       <
       >
       <code>deploy</code>
       >
       >
       <code>manage</code>
       >
       >
       <code>iam_only</code>
       >
       For more information on the permissions associated with these levels, see <a
       href="http://docs.aws.amazon.com/opsworks/latest/userguide/opsworks-security-users.html">Managing
User
  *
       Permissions</a>
  */
 public void setLevel(String level) {
   this.level = level;
 }
 /**
```

```
*
```

\* The user's permission level, which must be the following:

- \* </n>
- \*
- \* >
- \*
- \* <code>deny</code>
- \*
- \*
- \* >
- \*
- \* <code>show</code>
- \*
- \*
- \* >
- \*
- \* <code>deploy</code>
- \*
- \*
- \* >
- \*
- \* <code>manage</code>
- \*
- \*
- \* >
- \*
- \* <code>iam\_only</code>
- \*
- \*
- \*
- \*
- \* For more information on the permissions associated with these levels, see <a
- $*\ href="http://docs.aws.amazon.com/opsworks/latest/userguide/opsworks-security-users.html">Managing\ User$
- \* Permissions</a>
- \*
- \*
- \* @return The user's permission level, which must be the following:
- \*
- \* >
- \*
- \* <code>deny</code>
- \*
- \*
- \* <
- \*
- \* <code>show</code>
- \*
- \*

```
>
       >
       <code>deploy</code>
       <
       >
       <code>manage</code>
       <
       >
       <code>iam_only</code>
       >
      For more information on the permissions associated with these levels, see <a
      href="http://docs.aws.amazon.com/opsworks/latest/userguide/opsworks-security-users.html">Managing
User
       Permissions</a>
 */
 public String getLevel() {
   return this.level;
 }
 /**
 * The user's permission level, which must be the following:
 * 
 * 
 * >
 * 
 * <code>deny</code>
 * 
 * 
 * >
 * 
 * <code>show</code>
 * 
 * 
 * >
 * 
 * <code>deploy</code>
 * 
 * 
 * >
```

```
* 
* <code>manage</code>
* 
* 
* >
* 
* <code>iam_only</code>
* 
* 
* 
* 
* For more information on the permissions associated with these levels, see <a
* href="http://docs.aws.amazon.com/opsworks/latest/userguide/opsworks-security-users.html">Managing User
* Permissions</a>
* 
* @param level
    The user's permission level, which must be the following:
    ul>
    <
    >
    <code>deny</code>
    >
    >
    <code>show</code>
    <
    >
    <code>deploy</code>
    >
    >
    <code>manage</code>
    <
```

- \*
- \*
- \*
- \*
- \* For more information on the permissions associated with these levels, see <a
- \* href="http://docs.aws.amazon.com/opsworks/latest/userguide/opsworks-security-users.html">Managing

<code>iam\_only</code>

```
User
        Permissions</a>
  * @return Returns a reference to this object so that method calls can be chained together.
  */
 public Permission withLevel(String level) {
    setLevel(level);
    return this;
  }
 /**
  * Returns a string representation of this object; useful for testing and debugging.
  * @return A string representation of this object.
  * @see java.lang.Object#toString()
  @Override
 public String toString() {
    StringBuilder sb = new StringBuilder();
    sb.append("{");
    if (getStackId() != null)
      sb.append("StackId: ").append(getStackId()).append(",");
    if (getIamUserArn() != null)
      sb.append("IamUserArn: ").append(getIamUserArn()).append(",");
    if (getAllowSsh() != null)
      sb.append("AllowSsh: ").append(getAllowSsh()).append(",");
    if (getAllowSudo() != null)
      sb.append("AllowSudo: ").append(getAllowSudo()).append(",");
    if (getLevel() != null)
      sb.append("Level: ").append(getLevel());
    sb.append("}");
    return sb.toString();
  }
  @Override
 public boolean equals(Object obj) {
    if (this == obj)
      return true;
    if (obj == null)
      return false;
    if (obj instance of Permission == false)
      return false;
    Permission other = (Permission) obj;
    if (other.getStackId() == null ^ this.getStackId() == null)
      return false;
```

if (other.getStackId() != null && other.getStackId().equals(this.getStackId()) == false)

```
return false;
        if (other.getIamUserArn() == null ^ this.getIamUserArn() == null)
             return false;
        if (other.getIamUserArn() != null && other.getIamUserArn().equals(this.getIamUserArn()) == false)
             return false;
        if (other.getAllowSsh() == null ^ this.getAllowSsh() == null)
             return false;
        if (other.getAllowSsh() != null && other.getAllowSsh().equals(this.getAllowSsh()) == false)
              return false;
        if (other.getAllowSudo() == null ^ this.getAllowSudo() == null)
             return false;
        if (other.getAllowSudo() != null && other.getAllowSudo().equals(this.getAllowSudo()) == false)
             return false:
        if (other.getLevel() == null ^ this.getLevel() == null)
              return false;
        if (other.getLevel() != null && other.getLevel().equals(this.getLevel()) == false)
             return false;
        return true;
    }
    @Override
   public int hashCode() {
        final int prime = 31;
        int hashCode = 1;
        hashCode = prime * hashCode + ((getStackId() == null) ? 0 : getStackId().hashCode());
        hashCode = prime * hashCode + ((getIamUserArn() == null) ? 0 : getIamUserArn().hashCode());
        hashCode = prime * hashCode + ((getAllowSsh() == null) ? 0 : getAllowSsh().hashCode());
        hashCode = prime * hashCode + ((getAllowSudo() == null) ? 0 : getAllowSudo().hashCode());
        hashCode = prime * hashCode + ((getLevel() == null) ? 0 : getLevel().hashCode());
        return hashCode;
    }
    @Override
   public Permission clone() {
        try {
             return (Permission) super.clone();
         } catch (CloneNotSupportedException e) {
              throw new IllegalStateException("Got a CloneNotSupportedException from Object.clone() " + "even though
we're Cloneable!", e);
         }
    }
    @com.amazonaws.annotation.SdkInternalApi
    @Override
   public void marshall(ProtocolMarshaller protocolMarshaller) {
        com. amazonaws. services. opsworks. model. transform. Permission Marshaller. get Instance (). marshall (this, and the compared of the compared of the compar
protocolMarshaller);
```

```
}
}
* Copyright 2013-2018 Amazon.com, Inc. or its affiliates. All Rights Reserved.
* Licensed under the Apache License, Version 2.0 (the "License"). You may not use this file except in compliance
* the License. A copy of the License is located at
* http://aws.amazon.com/apache2.0
* or in the "license" file accompanying this file. This file is distributed on an "AS IS" BASIS, WITHOUT
WARRANTIES OR
* CONDITIONS OF ANY KIND, either express or implied. See the License for the specific language governing
permissions
* and limitations under the License.
package com.amazonaws.services.greengrass.model;
import javax.annotation.Generated;
* The type of permission a function has to access a resource.
@Generated("com.amazonaws:aws-java-sdk-code-generator")
public enum Permission {
 Ro("ro"),
 Rw("rw");
 private String value;
 private Permission(String value) {
    this.value = value;
  }
  @Override
 public String toString() {
    return this.value;
  }
 /**
  * Use this in place of valueOf.
  * @param value
        real value
  * @return Permission corresponding to the value
```

## 1.3 cassandra-driver-core 2.1.10.3

## 1.3.1 Available under license:

Apache 2 http://www.apache.org/licenses/LICENSE-2.0.txt Apache License Version 2.0

# 1.4 Commons Logging 1.2

## 1.4.1 Available under license:

Apache License Version 2.0, January 2004 http://www.apache.org/licenses/

### TERMS AND CONDITIONS FOR USE, REPRODUCTION, AND DISTRIBUTION

### 1. Definitions.

"License" shall mean the terms and conditions for use, reproduction, and distribution as defined by Sections 1 through 9 of this document.

"Licensor" shall mean the copyright owner or entity authorized by the copyright owner that is granting the License.

"Legal Entity" shall mean the union of the acting entity and all other entities that control, are controlled by, or are under common control with that entity. For the purposes of this definition, "control" means (i) the power, direct or indirect, to cause the direction or management of such entity, whether by contract or otherwise, or (ii) ownership of fifty percent (50%) or more of the outstanding shares, or (iii) beneficial ownership of such entity.

"You" (or "Your") shall mean an individual or Legal Entity exercising permissions granted by this License.

"Source" form shall mean the preferred form for making modifications, including but not limited to software source code, documentation source, and configuration files.

"Object" form shall mean any form resulting from mechanical transformation or translation of a Source form, including but not limited to compiled object code, generated documentation, and conversions to other media types.

"Work" shall mean the work of authorship, whether in Source or Object form, made available under the License, as indicated by a copyright notice that is included in or attached to the work (an example is provided in the Appendix below).

"Derivative Works" shall mean any work, whether in Source or Object form, that is based on (or derived from) the Work and for which the editorial revisions, annotations, elaborations, or other modifications represent, as a whole, an original work of authorship. For the purposes of this License, Derivative Works shall not include works that remain separable from, or merely link (or bind by name) to the interfaces of, the Work and Derivative Works thereof.

"Contribution" shall mean any work of authorship, including the original version of the Work and any modifications or additions to that Work or Derivative Works thereof, that is intentionally submitted to Licensor for inclusion in the Work by the copyright owner or by an individual or Legal Entity authorized to submit on behalf of the copyright owner. For the purposes of this definition, "submitted" means any form of electronic, verbal, or written communication sent to the Licensor or its representatives, including but not limited to communication on electronic mailing lists, source code control systems, and issue tracking systems that are managed by, or on behalf of, the Licensor for the purpose of discussing and improving the Work, but excluding communication that is conspicuously marked or otherwise designated in writing by the copyright owner as "Not a Contribution."

"Contributor" shall mean Licensor and any individual or Legal Entity on behalf of whom a Contribution has been received by Licensor and subsequently incorporated within the Work.

- 2. Grant of Copyright License. Subject to the terms and conditions of this License, each Contributor hereby grants to You a perpetual, worldwide, non-exclusive, no-charge, royalty-free, irrevocable copyright license to reproduce, prepare Derivative Works of, publicly display, publicly perform, sublicense, and distribute the Work and such Derivative Works in Source or Object form.
- 3. Grant of Patent License. Subject to the terms and conditions of this License, each Contributor hereby grants to You a perpetual, worldwide, non-exclusive, no-charge, royalty-free, irrevocable (except as stated in this section) patent license to make, have made, use, offer to sell, sell, import, and otherwise transfer the Work, where such license applies only to those patent claims licensable by such Contributor that are necessarily infringed by their Contribution(s) alone or by combination of their Contribution(s) with the Work to which such Contribution(s) was submitted. If You institute patent litigation against any entity (including a cross-claim or counterclaim in a lawsuit) alleging that the Work or a Contribution incorporated within the Work constitutes direct or contributory patent infringement, then any patent licenses granted to You under this License for that Work shall terminate as of the date such litigation is filed.
- 4. Redistribution. You may reproduce and distribute copies of the Work or Derivative Works thereof in any medium, with or without modifications, and in Source or Object form, provided that You meet the following conditions:
  - (a) You must give any other recipients of the Work or Derivative Works a copy of this License; and
  - (b) You must cause any modified files to carry prominent notices stating that You changed the files; and
  - (c) You must retain, in the Source form of any Derivative Works that You distribute, all copyright, patent, trademark, and attribution notices from the Source form of the Work, excluding those notices that do not pertain to any part of the Derivative Works; and
  - (d) If the Work includes a "NOTICE" text file as part of its distribution, then any Derivative Works that You distribute must include a readable copy of the attribution notices contained within such NOTICE file, excluding those notices that do not pertain to any part of the Derivative Works, in at least one of the following places: within a NOTICE text file distributed as part of the Derivative Works; within the Source form or documentation, if provided along with the Derivative Works; or,

within a display generated by the Derivative Works, if and wherever such third-party notices normally appear. The contents of the NOTICE file are for informational purposes only and do not modify the License. You may add Your own attribution notices within Derivative Works that You distribute, alongside or as an addendum to the NOTICE text from the Work, provided that such additional attribution notices cannot be construed as modifying the License.

You may add Your own copyright statement to Your modifications and may provide additional or different license terms and conditions for use, reproduction, or distribution of Your modifications, or for any such Derivative Works as a whole, provided Your use, reproduction, and distribution of the Work otherwise complies with the conditions stated in this License.

- 5. Submission of Contributions. Unless You explicitly state otherwise, any Contribution intentionally submitted for inclusion in the Work by You to the Licensor shall be under the terms and conditions of this License, without any additional terms or conditions. Notwithstanding the above, nothing herein shall supersede or modify the terms of any separate license agreement you may have executed with Licensor regarding such Contributions.
- 6. Trademarks. This License does not grant permission to use the trade names, trademarks, service marks, or product names of the Licensor, except as required for reasonable and customary use in describing the origin of the Work and reproducing the content of the NOTICE file.
- 7. Disclaimer of Warranty. Unless required by applicable law or agreed to in writing, Licensor provides the Work (and each Contributor provides its Contributions) on an "AS IS" BASIS, WITHOUT WARRANTIES OR CONDITIONS OF ANY KIND, either express or implied, including, without limitation, any warranties or conditions of TITLE, NON-INFRINGEMENT, MERCHANTABILITY, or FITNESS FOR A PARTICULAR PURPOSE. You are solely responsible for determining the appropriateness of using or redistributing the Work and assume any risks associated with Your exercise of permissions under this License.
- 8. Limitation of Liability. In no event and under no legal theory, whether in tort (including negligence), contract, or otherwise, unless required by applicable law (such as deliberate and grossly negligent acts) or agreed to in writing, shall any Contributor be liable to You for damages, including any direct, indirect, special, incidental, or consequential damages of any character arising as a result of this License or out of the use or inability to use the Work (including but not limited to damages for loss of goodwill, work stoppage, computer failure or malfunction, or any and all

other commercial damages or losses), even if such Contributor has been advised of the possibility of such damages.

9. Accepting Warranty or Additional Liability. While redistributing the Work or Derivative Works thereof, You may choose to offer, and charge a fee for, acceptance of support, warranty, indemnity, or other liability obligations and/or rights consistent with this License. However, in accepting such obligations, You may act only on Your own behalf and on Your sole responsibility, not on behalf of any other Contributor, and only if You agree to indemnify, defend, and hold each Contributor harmless for any liability incurred by, or claims asserted against, such Contributor by reason of your accepting any such warranty or additional liability.

## END OF TERMS AND CONDITIONS

APPENDIX: How to apply the Apache License to your work.

To apply the Apache License to your work, attach the following boilerplate notice, with the fields enclosed by brackets "[]" replaced with your own identifying information. (Don't include the brackets!) The text should be enclosed in the appropriate comment syntax for the file format. We also recommend that a file or class name and description of purpose be included on the same "printed page" as the copyright notice for easier identification within third-party archives.

Copyright [yyyy] [name of copyright owner]

Licensed under the Apache License, Version 2.0 (the "License"); you may not use this file except in compliance with the License. You may obtain a copy of the License at

http://www.apache.org/licenses/LICENSE-2.0

Unless required by applicable law or agreed to in writing, software distributed under the License is distributed on an "AS IS" BASIS, WITHOUT WARRANTIES OR CONDITIONS OF ANY KIND, either express or implied. See the License for the specific language governing permissions and limitations under the License.

Apache Commons Logging
Copyright 2003-2014 The Apache Software Foundation

This product includes software developed at The Apache Software Foundation (http://www.apache.org/).

## 1.5 Guava 18.0

## 1.5.1 Available under license:

Apache License Version 2.0, January 2004 http://www.apache.org/licenses/

#### TERMS AND CONDITIONS FOR USE, REPRODUCTION, AND DISTRIBUTION

#### 1. Definitions.

"License" shall mean the terms and conditions for use, reproduction, and distribution as defined by Sections 1 through 9 of this document.

"Licensor" shall mean the copyright owner or entity authorized by the copyright owner that is granting the License.

"Legal Entity" shall mean the union of the acting entity and all other entities that control, are controlled by, or are under common control with that entity. For the purposes of this definition, "control" means (i) the power, direct or indirect, to cause the direction or management of such entity, whether by contract or otherwise, or (ii) ownership of fifty percent (50%) or more of the outstanding shares, or (iii) beneficial ownership of such entity.

"You" (or "Your") shall mean an individual or Legal Entity exercising permissions granted by this License.

"Source" form shall mean the preferred form for making modifications, including but not limited to software source code, documentation source, and configuration files.

"Object" form shall mean any form resulting from mechanical transformation or translation of a Source form, including but not limited to compiled object code, generated documentation, and conversions to other media types.

"Work" shall mean the work of authorship, whether in Source or Object form, made available under the License, as indicated by a copyright notice that is included in or attached to the work (an example is provided in the Appendix below).

"Derivative Works" shall mean any work, whether in Source or Object form, that is based on (or derived from) the Work and for which the editorial revisions, annotations, elaborations, or other modifications represent, as a whole, an original work of authorship. For the purposes of this License, Derivative Works shall not include works that remain separable from, or merely link (or bind by name) to the interfaces of, the Work and Derivative Works thereof.

"Contribution" shall mean any work of authorship, including the original version of the Work and any modifications or additions to that Work or Derivative Works thereof, that is intentionally submitted to Licensor for inclusion in the Work by the copyright owner or by an individual or Legal Entity authorized to submit on behalf of the copyright owner. For the purposes of this definition, "submitted" means any form of electronic, verbal, or written communication sent to the Licensor or its representatives, including but not limited to communication on electronic mailing lists, source code control systems, and issue tracking systems that are managed by, or on behalf of, the Licensor for the purpose of discussing and improving the Work, but excluding communication that is conspicuously marked or otherwise designated in writing by the copyright owner as "Not a Contribution."

"Contributor" shall mean Licensor and any individual or Legal Entity on behalf of whom a Contribution has been received by Licensor and subsequently incorporated within the Work.

- 2. Grant of Copyright License. Subject to the terms and conditions of this License, each Contributor hereby grants to You a perpetual, worldwide, non-exclusive, no-charge, royalty-free, irrevocable copyright license to reproduce, prepare Derivative Works of, publicly display, publicly perform, sublicense, and distribute the Work and such Derivative Works in Source or Object form.
- 3. Grant of Patent License. Subject to the terms and conditions of this License, each Contributor hereby grants to You a perpetual, worldwide, non-exclusive, no-charge, royalty-free, irrevocable (except as stated in this section) patent license to make, have made, use, offer to sell, sell, import, and otherwise transfer the Work, where such license applies only to those patent claims licensable by such Contributor that are necessarily infringed by their Contribution(s) alone or by combination of their Contribution(s) with the Work to which such Contribution(s) was submitted. If You institute patent litigation against any entity (including a cross-claim or counterclaim in a lawsuit) alleging that the Work or a Contribution incorporated within the Work constitutes direct or contributory patent infringement, then any patent licenses granted to You under this License for that Work shall terminate as of the date such litigation is filed.
- 4. Redistribution. You may reproduce and distribute copies of the Work or Derivative Works thereof in any medium, with or without modifications, and in Source or Object form, provided that You meet the following conditions:

You must give any other recipients of the Work or Derivative Works a copy of this License; and

You must cause any modified files to carry prominent notices stating that You changed the files; and

You must retain, in the Source form of any Derivative Works that You distribute, all copyright, patent, trademark, and attribution notices from the Source form of the Work, excluding those notices that do not pertain to any part of the Derivative Works; and

If the Work includes a "NOTICE" text file as part of its distribution, then any Derivative Works that You distribute must include a readable copy of the attribution notices contained within such NOTICE file, excluding those notices that do not pertain to any part of the Derivative Works, in at least one of the following places: within a NOTICE text file distributed as part of the Derivative Works; within the Source form or documentation, if provided along with the Derivative Works; or, within a display generated by the Derivative Works, if and wherever such third-party notices normally appear. The contents of the NOTICE file are for informational purposes only and do not modify the License. You may add Your own attribution notices within Derivative Works that You distribute, alongside or as an addendum to the NOTICE text from the Work, provided that such additional attribution notices cannot be construed as modifying the License.

You may add Your own copyright statement to Your modifications and may provide additional or different license terms and conditions for use, reproduction, or distribution of Your modifications, or for any such Derivative Works as a whole, provided Your use, reproduction, and distribution of the Work otherwise complies with the conditions stated in this License.

5. Submission of Contributions. Unless You explicitly state otherwise, any Contribution intentionally submitted for inclusion in the Work by You to the Licensor shall be under the terms and conditions of this License, without any additional terms or conditions. Notwithstanding the above, nothing herein shall supersede or modify the terms of any separate license agreement you may have executed with Licensor regarding such Contributions.

- 6. Trademarks. This License does not grant permission to use the trade names, trademarks, service marks, or product names of the Licensor, except as required for reasonable and customary use in describing the origin of the Work and reproducing the content of the NOTICE file.
- 7. Disclaimer of Warranty. Unless required by applicable law or agreed to in writing, Licensor provides the Work (and each Contributor provides its Contributions) on an "AS IS" BASIS, WITHOUT WARRANTIES OR CONDITIONS OF ANY KIND, either express or implied, including, without limitation, any warranties or conditions of TITLE, NON-INFRINGEMENT, MERCHANTABILITY, or FITNESS FOR A PARTICULAR PURPOSE. You are solely responsible for determining the appropriateness of using or redistributing the Work and assume any risks associated with Your exercise of permissions under this License.
- 8. Limitation of Liability. In no event and under no legal theory, whether in tort (including negligence), contract, or otherwise, unless required by applicable law (such as deliberate and grossly negligent acts) or agreed to in writing, shall any Contributor be liable to You for damages, including any direct, indirect, special, incidental, or consequential damages of any character arising as a result of this License or out of the use or inability to use the Work (including but not limited to damages for loss of goodwill, work stoppage, computer failure or malfunction, or any and all other commercial damages or losses), even if such Contributor has been advised of the possibility of such damages.
- 9. Accepting Warranty or Additional Liability. While redistributing the Work or Derivative Works thereof, You may choose to offer, and charge a fee for, acceptance of support, warranty, indemnity, or other liability obligations and/or rights consistent with this License. However, in accepting such obligations, You may act only on Your own behalf and on Your sole responsibility, not on behalf of any other Contributor, and only if You agree to indemnify, defend, and hold each Contributor harmless for any liability incurred by, or claims asserted against, such Contributor by reason of your accepting any such warranty or additional liability.

## END OF TERMS AND CONDITIONS

APPENDIX: How to apply the Apache License to your work

To apply the Apache License to your work, attach the following boilerplate notice, with the fields enclosed by brackets "[]" replaced with your own identifying information. (Don't include the brackets!) The text should be enclosed in the appropriate comment syntax for the file format. We also recommend that a file or class name and description of purpose be included on the same "printed page" as the copyright notice for easier identification within third-party archives.

Copyright [yyyy] [name of copyright owner]

Licensed under the Apache License, Version 2.0 (the "License"); you may not use this file except in compliance with the License. You may obtain a copy of the License at

http://www.apache.org/licenses/LICENSE-2.0

Unless required by applicable law or agreed to in writing, software distributed under the License is distributed on an "AS IS" BASIS,

WITHOUT WARRANTIES OR CONDITIONS OF ANY KIND, either express or implied.

See the License for the specific language governing permissions and limitations under the License.

/\*

\* Copyright (C) 2010 The Guava Authors

\*

- \* Licensed under the Apache License, Version 2.0 (the "License");
- \* you may not use this file except in compliance with the License.
- \* You may obtain a copy of the License at

\*

\* http://www.apache.org/licenses/LICENSE-2.0

\*

- \* Unless required by applicable law or agreed to in writing, software
- \* distributed under the License is distributed on an "AS IS" BASIS,
- \* WITHOUT WARRANTIES OR CONDITIONS OF ANY KIND, either express or implied.
- \* See the License for the specific language governing permissions and
- \* limitations under the License.

\*/

## 1.6 hibernate-validator 5.3.3 Final

## 1.7 HikariCP 3.1.0

## 1.7.1 Available under license:

Apache License

Version 2.0, January 2004

http://www.apache.org/licenses/

## TERMS AND CONDITIONS FOR USE, REPRODUCTION, AND DISTRIBUTION

## 1. Definitions.

"License" shall mean the terms and conditions for use, reproduction, and distribution as defined by Sections 1 through 9 of this document.

"Licensor" shall mean the copyright owner or entity authorized by the copyright owner that is granting the License.

"Legal Entity" shall mean the union of the acting entity and all other entities that control, are controlled by, or are under common control with that entity. For the purposes of this definition, "control" means (i) the power, direct or indirect, to cause the direction or management of such entity, whether by contract or otherwise, or (ii) ownership of fifty percent (50%) or more of the outstanding shares, or (iii) beneficial ownership of such entity.

"You" (or "Your") shall mean an individual or Legal Entity exercising permissions granted by this License.

"Source" form shall mean the preferred form for making modifications, including but not limited to software source code, documentation source, and configuration files.

"Object" form shall mean any form resulting from mechanical transformation or translation of a Source form, including but not limited to compiled object code, generated documentation, and conversions to other media types.

"Work" shall mean the work of authorship, whether in Source or Object form, made available under the License, as indicated by a copyright notice that is included in or attached to the work (an example is provided in the Appendix below).

"Derivative Works" shall mean any work, whether in Source or Object form, that is based on (or derived from) the Work and for which the editorial revisions, annotations, elaborations, or other modifications represent, as a whole, an original work of authorship. For the purposes of this License, Derivative Works shall not include works that remain separable from, or merely link (or bind by name) to the interfaces of, the Work and Derivative Works thereof.

"Contribution" shall mean any work of authorship, including the original version of the Work and any modifications or additions to that Work or Derivative Works thereof, that is intentionally submitted to Licensor for inclusion in the Work by the copyright owner or by an individual or Legal Entity authorized to submit on behalf of the copyright owner. For the purposes of this definition, "submitted" means any form of electronic, verbal, or written communication sent to the Licensor or its representatives, including but not limited to communication on electronic mailing lists, source code control systems, and issue tracking systems that are managed by, or on behalf of, the Licensor for the purpose of discussing and improving the Work, but excluding communication that is conspicuously marked or otherwise designated in writing by the copyright owner as "Not a Contribution."

"Contributor" shall mean Licensor and any individual or Legal Entity on behalf of whom a Contribution has been received by Licensor and subsequently incorporated within the Work.

### 2. Grant of Copyright License.

Subject to the terms and conditions of this License, each Contributor hereby grants to You a perpetual, worldwide, non-exclusive, no-charge, royalty-free, irrevocable copyright license to reproduce, prepare Derivative Works of, publicly display, publicly perform, sublicense, and distribute the Work and such Derivative Works in Source or Object form.

#### 3. Grant of Patent License.

Subject to the terms and conditions of this License, each Contributor hereby grants to You a perpetual, worldwide, non-exclusive, no-charge, royalty-free, irrevocable (except as stated in this section) patent license to make, have made, use, offer to sell, sell, import, and otherwise transfer the Work, where such license applies only to those patent claims licensable by such Contributor that are necessarily infringed by their Contribution(s) alone or by combination of their Contribution(s) with the Work to which such Contribution(s) was submitted. If You institute patent litigation against any entity (including a cross-claim or counterclaim in a lawsuit) alleging that the Work or a Contribution incorporated within the Work constitutes direct or contributory patent infringement, then any patent licenses granted to You under this License for that Work shall terminate as of the date such litigation is filed.

#### 4. Redistribution.

You may reproduce and distribute copies of the Work or Derivative Works thereof in any medium, with or without modifications, and in Source or Object form, provided that You meet the following conditions:

You must give any other recipients of the Work or Derivative Works a copy of this License; and

You must cause any modified files to carry prominent notices stating that You changed the files; and

You must retain, in the Source form of any Derivative Works that You distribute, all copyright, patent, trademark, and attribution notices from the Source form of the Work, excluding those notices that do not pertain to any part of the Derivative Works; and

If the Work includes a "NOTICE" text file as part of its distribution, then any Derivative Works that You distribute must include a readable copy of the attribution notices contained within such NOTICE file, excluding those notices that do not pertain to any part of the Derivative Works, in at least one of the following places: within a NOTICE text file distributed as part of the Derivative Works; within the Source form or documentation, if provided along with the Derivative Works; or, within a display generated by the Derivative Works, if and wherever such third-party notices normally appear. The contents of the NOTICE file are for informational purposes only and do not modify the License. You may add Your own attribution notices within Derivative Works that You distribute, alongside or as an addendum to the NOTICE text from the Work, provided that such additional attribution notices cannot be construed as modifying the License.

You may add Your own copyright statement to Your modifications and may provide additional or different license terms and conditions for use, reproduction, or distribution of Your modifications, or for any such Derivative Works as a whole, provided Your use, reproduction, and distribution of the Work otherwise complies with the conditions stated in this License.

#### 5. Submission of Contributions.

Unless You explicitly state otherwise, any Contribution intentionally submitted for inclusion in the Work by You to the Licensor shall be under the terms and conditions of this License, without any additional terms or conditions. Notwithstanding the above, nothing herein shall supersede or modify the terms of any separate license agreement you may have executed with Licensor regarding such Contributions.

#### 6. Trademarks.

This License does not grant permission to use the trade names, trademarks, service marks, or product names of the Licensor, except as required for reasonable and customary use in describing the origin of the Work and reproducing the content of the NOTICE file.

## 7. Disclaimer of Warranty.

Unless required by applicable law or agreed to in writing, Licensor provides the Work (and each Contributor provides its Contributions) on an "AS IS" BASIS, WITHOUT WARRANTIES OR CONDITIONS OF ANY KIND, either express or implied, including, without limitation, any warranties or conditions of TITLE, NON-INFRINGEMENT, MERCHANTABILITY, or FITNESS FOR A PARTICULAR PURPOSE. You are solely responsible for determining the appropriateness of using or redistributing the Work and assume any risks associated with Your exercise of permissions under this License.

## 8. Limitation of Liability.

In no event and under no legal theory, whether in tort (including negligence), contract, or otherwise, unless required by applicable law (such as deliberate and grossly negligent acts) or agreed to in writing, shall any Contributor be liable to You for damages, including any direct, indirect, special, incidental, or consequential damages of any character arising as a result of this License or out of the use or inability to use the Work (including but not limited to damages for loss of goodwill, work stoppage, computer failure or malfunction, or any and all other commercial damages or losses), even if such Contributor has been advised of the possibility of such damages.

## 9. Accepting Warranty or Additional Liability.

While redistributing the Work or Derivative Works thereof, You may choose to offer, and charge a fee for, acceptance of support, warranty, indemnity, or other liability obligations and/or rights consistent with this License. However, in accepting such obligations, You may act only on Your own behalf and on Your sole responsibility, not on behalf of any other Contributor, and only if You agree to indemnify, defend, and hold each Contributor harmless for any liability incurred by, or claims asserted against, such Contributor by reason of your

accepting any such warranty or additional liability.

#### END OF TERMS AND CONDITIONS

APPENDIX: How to apply the Apache License to your work

To apply the Apache License to your work, attach the following boilerplate notice, with the fields enclosed by brackets "[]" replaced with your own identifying information. (Don't include the brackets!) The text should be enclosed in the appropriate comment syntax for the file format. We also recommend that a file or class name and description of purpose be included on the same "printed page" as the copyright notice for easier identification within third-party archives.

Copyright [yyyy] [name of copyright owner]

Licensed under the Apache License, Version 2.0 (the "License"); you may not use this file except in compliance with the License. You may obtain a copy of the License at

http://www.apache.org/licenses/LICENSE-2.0

Unless required by applicable law or agreed to in writing, software distributed under the License is distributed on an "AS IS" BASIS, WITHOUT WARRANTIES OR CONDITIONS OF ANY KIND, either express or implied. See the License for the specific language governing permissions and limitations under the License.

# 1.8 jackson-annotations 2.9.2

## 1.8.1 Available under license:

This copy of Jackson JSON processor annotations is licensed under the Apache (Software) License, version 2.0 ("the License"). See the License for details about distribution rights, and the specific rights regarding derivate works.

You may obtain a copy of the License at:

http://www.apache.org/licenses/LICENSE-2.0

# 1.9 jackson-datatype-jsr310 2.9.2

## 1.9.1 Available under license:

This copy of Jackson JSON processor streaming parser/generator is licensed under the Apache (Software) License, version 2.0 ("the License").

See the License for details about distribution rights, and the specific rights regarding derivate works.

You may obtain a copy of the License at:

http://www.apache.org/licenses/LICENSE-2.0

# 1.10 jackson-module-kotlin 2.9.2

## 1.10.1 Available under license:

# Jackson JSON processor

Jackson is a high-performance, Free/Open Source JSON processing library. It was originally written by Tatu Saloranta (tatu.saloranta@iki.fi), and has been in development since 2007.

It is currently developed by a community of developers, as well as supported commercially by FasterXML.com.

## Licensing

Jackson core and extension components may be licensed under different licenses. To find the details that apply to this artifact see the accompanying LICENSE file. For more information, including possible other licensing options, contact FasterXML.com (http://fasterxml.com).

## Credits

A list of contributors may be found from CREDITS file, which is included in some artifacts (usually source distributions); but is always available from the source code management (SCM) system project uses. This copy of Jackson JSON processor databind module is licensed under the Apache (Software) License, version 2.0 ("the License"). See the License for details about distribution rights, and the specific rights regarding derivate works.

You may obtain a copy of the License at:

http://www.apache.org/licenses/LICENSE-2.0

# 1.11 Javax.Servlet-api 3.0.1

## 1.11.1 Available under license:

```
* DO NOT ALTER OR REMOVE COPYRIGHT NOTICES OR THIS HEADER.
* Copyright 1997-2008 Sun Microsystems, Inc. All rights reserved.
* The contents of this file are subject to the terms of either the GNU
* General Public License Version 2 only ("GPL") or the Common Development
* and Distribution License("CDDL") (collectively, the "License"). You
* may not use this file except in compliance with the License. You can obtain
* a copy of the License at https://glassfish.dev.java.net/public/CDDL+GPL.html
* or glassfish/bootstrap/legal/LICENSE.txt. See the License for the specific
* language governing permissions and limitations under the License.
* When distributing the software, include this License Header Notice in each
* file and include the License file at glassfish/bootstrap/legal/LICENSE.txt.
* Sun designates this particular file as subject to the "Classpath" exception
* as provided by Sun in the GPL Version 2 section of the License file that
* accompanied this code. If applicable, add the following below the License
* Header, with the fields enclosed by brackets [] replaced by your own
* identifying information: "Portions Copyrighted [year]
* [name of copyright owner]"
* Contributor(s):
* If you wish your version of this file to be governed by only the CDDL or
* only the GPL Version 2, indicate your decision by adding "[Contributor]
* elects to include this software in this distribution under the [CDDL or GPL
* Version 2] license." If you don't indicate a single choice of license, a
* recipient has the option to distribute your version of this file under
* either the CDDL, the GPL Version 2 or to extend the choice of license to
* its licensees as provided above. However, if you add GPL Version 2 code
* and therefore, elected the GPL Version 2 license, then the option applies
* only if the new code is made subject to such option by the copyright
* holder.
* This file incorporates work covered by the following copyright and
* permission notice:
* Copyright 2004 The Apache Software Foundation
* Licensed under the Apache License, Version 2.0 (the "License");
* you may not use this file except in compliance with the License.
```

\* You may obtain a copy of the License at

- $* \quad http://www.apache.org/licenses/LICENSE-2.0\\$
- \* Unless required by applicable law or agreed to in writing, software
- \* distributed under the License is distributed on an "AS IS" BASIS,

  \* WITHOUT WARRANTIES OR CONDITIONS OF ANY KIND, either express or implied.
- \* See the License for the specific language governing permissions and
- \* limitations under the License.

\*/

### COMMON DEVELOPMENT AND DISTRIBUTION LICENSE (CDDL) Version 1.0

- 1. Definitions.
- 1.1. Contributor. means each individual or entity that creates or contributes to the creation of Modifications.
- 1.2. Contributor Version. means the combination of the Original Software, prior Modifications used by a Contributor (if any), and the Modifications made by that particular Contributor.
- 1.3. Covered Software. means (a) the Original Software, or (b) Modifications, or (c) the combination of files containing Original Software with files containing Modifications, in each case including portions thereof.
- 1.4. Executable. means the Covered Software in any form other than Source Code.
- 1.5. Initial Developer. means the individual or entity that first makes Original Software available under this License.
- 1.6. Larger Work. means a work which combines Covered Software or portions thereof with code not governed by the terms of this License.
  - 1.7. License, means this document.
- 1.8. Licensable. means having the right to grant, to the maximum extent possible, whether at the time of the initial grant or subsequently acquired, any and all of the rights conveyed herein.
- 1.9. Modifications. means the Source Code and Executable form of any of the following:
- A. Any file that results from an addition to, deletion from or modification of the contents of a file containing Original Software or previous Modifications;
  - B. Any new file that contains any part of the Original Software or previous Modification; or
  - C. Any new file that is contributed or otherwise made available under the terms of this License.
- 1.10. Original Software. means the Source Code and Executable form of computer software code that is originally released under this License.
- 1.11. Patent Claims. means any patent claim(s), now owned or hereafter acquired, including without limitation, method, process, and apparatus claims, in any patent Licensable by grantor.

- 1.12. Source Code. means (a) the common form of computer software code in which modifications are made and (b) associated documentation included in or with such code.
- 1.13. You. (or .Your.) means an individual or a legal entity exercising rights under, and complying with all of the terms of, this License. For legal entities, .You. includes any entity which controls, is controlled by, or is under common control with You. For purposes of this definition, .control. means (a) the power, direct or indirect, to cause the direction or management of such entity, whether by contract or otherwise, or (b) ownership of more than fifty percent (50%) of the outstanding shares or beneficial ownership of such entity.

#### 2. License Grants.

## 2.1. The Initial Developer Grant.

Conditioned upon Your compliance with Section 3.1 below and subject to third party intellectual property claims, the Initial Developer hereby grants You a world-wide, royalty-free, non-exclusive license:

- (a) under intellectual property rights (other than patent or trademark) Licensable by Initial Developer, to use, reproduce, modify, display, perform, sublicense and distribute the Original Software (or portions thereof), with or without Modifications, and/or as part of a Larger Work; and
- (b) under Patent Claims infringed by the making, using or selling of Original Software, to make, have made, use, practice, sell, and offer for sale, and/or otherwise dispose of the Original Software (or portions thereof).
- (c) The licenses granted in Sections 2.1(a) and (b) are effective on the date Initial Developer first distributes or otherwise makes the Original Software available to a third party under the terms of this License.
- (d) Notwithstanding Section 2.1(b) above, no patent license is granted: (1) for code that You delete from the Original Software, or (2) for infringements caused by: (i) the modification of the Original Software, or (ii) the combination of the Original Software with other software or devices.

## 2.2. Contributor Grant.

Conditioned upon Your compliance with Section 3.1 below and subject to third party intellectual property claims, each Contributor hereby grants You a world-wide, royalty-free, non-exclusive license:

- (a) under intellectual property rights (other than patent or trademark) Licensable by Contributor to use, reproduce, modify, display, perform, sublicense and distribute the Modifications created by such Contributor (or portions thereof), either on an unmodified basis, with other Modifications, as Covered Software and/or as part of a Larger Work; and
- (b) under Patent Claims infringed by the making, using, or selling of Modifications made by that Contributor either alone and/or in combination with its Contributor Version (or portions of such combination), to make, use, sell, offer for sale, have made, and/or otherwise dispose of: (1) Modifications made by that Contributor (or portions thereof); and (2) the combination of Modifications made by that Contributor with its Contributor Version (or portions of such combination).
  - (c) The licenses granted in Sections 2.2(a) and 2.2(b) are effective on the date Contributor first distributes or

otherwise makes the Modifications available to a third party.

(d) Notwithstanding Section 2.2(b) above, no patent license is granted: (1) for any code that Contributor has deleted from the Contributor Version; (2) for infringements caused by: (i) third party modifications of Contributor Version, or (ii) the combination of Modifications made by that Contributor with other software (except as part of the Contributor Version) or other devices; or (3) under Patent Claims infringed by Covered Software in the absence of Modifications made by that Contributor.

## 3. Distribution Obligations.

## 3.1. Availability of Source Code.

Any Covered Software that You distribute or otherwise make available in Executable form must also be made available in Source Code form and that Source Code form must be distributed only under the terms of this License. You must include a copy of this License with every copy of the Source Code form of the Covered Software You distribute or otherwise make available. You must inform recipients of any such Covered Software in Executable form as to how they can obtain such Covered Software in Source Code form in a reasonable manner on or through a medium customarily used for software exchange.

#### 3.2. Modifications.

The Modifications that You create or to which You contribute are governed by the terms of this License. You represent that You believe Your Modifications are Your original creation(s) and/or You have sufficient rights to grant the rights conveyed by this License.

## 3.3. Required Notices.

You must include a notice in each of Your Modifications that identifies You as the Contributor of the Modification. You may not remove or alter any copyright, patent or trademark notices contained within the Covered Software, or any notices of licensing or any descriptive text giving attribution to any Contributor or the Initial Developer.

## 3.4. Application of Additional Terms.

You may not offer or impose any terms on any Covered Software in Source Code form that alters or restricts the applicable version of this License or the recipients. rights hereunder. You may choose to offer, and to charge a fee for, warranty, support, indemnity or liability obligations to one or more recipients of Covered Software. However, you may do so only on Your own behalf, and not on behalf of the Initial Developer or any Contributor. You must make it absolutely clear that any such warranty, support, indemnity or liability obligation is offered by You alone, and You hereby agree to indemnify the Initial Developer and every Contributor for any liability incurred by the Initial Developer or such Contributor as a result of warranty, support, indemnity or liability terms You offer.

## 3.5. Distribution of Executable Versions.

You may distribute the Executable form of the Covered Software under the terms of this License or under the terms of a license of Your choice, which may contain terms different from this License, provided that You are in compliance with the terms of this License and that the license for the Executable form does not attempt to limit or alter the recipient.s rights in the Source Code form from the rights set forth in this License. If You distribute the Covered Software in Executable form under a different license, You must make it absolutely clear that any terms which differ from this License are offered by You alone, not by the Initial Developer or Contributor. You hereby agree to indemnify the Initial Developer and every Contributor for any liability incurred by the Initial Developer or such Contributor as a result of any such terms You offer.

### 3.6. Larger Works.

You may create a Larger Work by combining Covered Software with other code not governed by the terms of this License and distribute the Larger Work as a single product. In such a case, You must make sure the requirements of this License are fulfilled for the Covered Software.

#### 4. Versions of the License.

#### 4.1. New Versions.

Sun Microsystems, Inc. is the initial license steward and may publish revised and/or new versions of this License from time to time. Each version will be given a distinguishing version number. Except as provided in Section 4.3, no one other than the license steward has the right to modify this License.

#### 4.2. Effect of New Versions.

You may always continue to use, distribute or otherwise make the Covered Software available under the terms of the version of the License under which You originally received the Covered Software. If the Initial Developer includes a notice in the Original Software prohibiting it from being distributed or otherwise made available under any subsequent version of the License, You must distribute and make the Covered Software available under the terms of the version of the License under which You originally received the Covered Software. Otherwise, You may also choose to use, distribute or otherwise make the Covered Software available under the terms of any subsequent version of the License published by the license steward.

#### 4.3. Modified Versions.

When You are an Initial Developer and You want to create a new license for Your Original Software, You may create and use a modified version of this License if You: (a) rename the license and remove any references to the name of the license steward (except to note that the license differs from this License); and (b) otherwise make it clear that the license contains terms which differ from this License.

## 5. DISCLAIMER OF WARRANTY.

COVERED SOFTWARE IS PROVIDED UNDER THIS LICENSE ON AN .AS IS. BASIS, WITHOUT WARRANTY OF ANY KIND, EITHER EXPRESSED OR IMPLIED, INCLUDING, WITHOUT LIMITATION, WARRANTIES THAT THE COVERED SOFTWARE IS FREE OF DEFECTS, MERCHANTABLE, FIT FOR A PARTICULAR PURPOSE OR NON-INFRINGING. THE ENTIRE RISK AS TO THE QUALITY AND PERFORMANCE OF THE COVERED SOFTWARE IS WITH YOU. SHOULD ANY COVERED SOFTWARE PROVE DEFECTIVE IN ANY RESPECT, YOU (NOT THE INITIAL DEVELOPER OR ANY OTHER CONTRIBUTOR) ASSUME THE COST OF ANY NECESSARY SERVICING, REPAIR OR CORRECTION. THIS DISCLAIMER OF WARRANTY CONSTITUTES AN ESSENTIAL PART OF THIS LICENSE. NO USE OF ANY COVERED SOFTWARE IS AUTHORIZED HEREUNDER EXCEPT UNDER THIS DISCLAIMER.

## 6. TERMINATION.

- 6.1. This License and the rights granted hereunder will terminate automatically if You fail to comply with terms herein and fail to cure such breach within 30 days of becoming aware of the breach. Provisions which, by their nature, must remain in effect beyond the termination of this License shall survive.
- 6.2. If You assert a patent infringement claim (excluding declaratory judgment actions) against Initial Developer or a Contributor (the Initial Developer or Contributor against whom You assert such claim is referred to as .Participant.) alleging that the Participant Software (meaning the Contributor Version where the Participant is a

Contributor or the Original Software where the Participant is the Initial Developer) directly or indirectly infringes any patent, then any and all rights granted directly or indirectly to You by such Participant, the Initial Developer (if the Initial Developer is not the Participant) and all Contributors under Sections 2.1 and/or 2.2 of this License shall, upon 60 days notice from Participant terminate prospectively and automatically at the expiration of such 60 day notice period, unless if within such 60 day period You withdraw Your claim with respect to the Participant Software against such Participant either unilaterally or pursuant to a written agreement with Participant.

6.3. In the event of termination under Sections 6.1 or 6.2 above, all end user licenses that have been validly granted by You or any distributor hereunder prior to termination (excluding licenses granted to You by any distributor) shall survive termination.

## 7. LIMITATION OF LIABILITY.

UNDER NO CIRCUMSTANCES AND UNDER NO LEGAL THEORY, WHETHER TORT (INCLUDING NEGLIGENCE), CONTRACT, OR OTHERWISE, SHALL YOU, THE INITIAL DEVELOPER, ANY OTHER CONTRIBUTOR, OR ANY DISTRIBUTOR OF COVERED SOFTWARE, OR ANY SUPPLIER OF ANY OF SUCH PARTIES, BE LIABLE TO ANY PERSON FOR ANY INDIRECT, SPECIAL, INCIDENTAL, OR CONSEQUENTIAL DAMAGES OF ANY CHARACTER INCLUDING, WITHOUT LIMITATION, DAMAGES FOR LOST PROFITS, LOSS OF GOODWILL, WORK STOPPAGE, COMPUTER FAILURE OR MALFUNCTION, OR ANY AND ALL OTHER COMMERCIAL DAMAGES OR LOSSES, EVEN IF SUCH PARTY SHALL HAVE BEEN INFORMED OF THE POSSIBILITY OF SUCH DAMAGES. THIS LIMITATION OF LIABILITY SHALL NOT APPLY TO LIABILITY FOR DEATH OR PERSONAL INJURY RESULTING FROM SUCH PARTY.S NEGLIGENCE TO THE EXTENT APPLICABLE LAW PROHIBITS SUCH LIMITATION. SOME JURISDICTIONS DO NOT ALLOW THE EXCLUSION OR LIMITATION OF INCIDENTAL OR CONSEQUENTIAL DAMAGES, SO THIS EXCLUSION AND LIMITATION MAY NOT APPLY TO YOU.

## 8. U.S. GOVERNMENT END USERS.

The Covered Software is a .commercial item,. as that term is defined in 48 C.F.R. 2.101 (Oct. 1995), consisting of .commercial computer software. (as that term is defined at 48 C.F.R. ? 252.227-7014(a)(1)) and .commercial computer software documentation. as such terms are used in 48 C.F.R. 12.212 (Sept. 1995). Consistent with 48 C.F.R. 12.212 and 48 C.F.R. 227.7202-1 through 227.7202-4 (June 1995), all U.S. Government End Users acquire Covered Software with only those rights set forth herein. This U.S. Government Rights clause is in lieu of, and supersedes, any other FAR, DFAR, or other clause or provision that addresses Government rights in computer software under this License.

### 9. MISCELLANEOUS.

This License represents the complete agreement concerning subject matter hereof. If any provision of this License is held to be unenforceable, such provision shall be reformed only to the extent necessary to make it enforceable. This License shall be governed by the law of the jurisdiction specified in a notice contained within the Original Software (except to the extent applicable law, if any, provides otherwise), excluding such jurisdiction.s conflict-of-law provisions. Any litigation relating to this License shall be subject to the jurisdiction of the courts located in the jurisdiction and venue specified in a notice contained within the Original Software, with the losing party responsible for costs, including, without limitation, court costs and reasonable attorneys. fees and expenses. The application of the United Nations Convention on Contracts for the International Sale of Goods is expressly excluded. Any law or regulation which provides that the language of a contract shall be construed against the drafter shall not apply to this

License. You agree that You alone are responsible for compliance with the United States export administration regulations (and the export control laws and regulation of any other countries) when You use, distribute or otherwise make available any Covered Software.

### 10. RESPONSIBILITY FOR CLAIMS.

As between Initial Developer and the Contributors, each party is responsible for claims and damages arising, directly or indirectly, out of its utilization of rights under this License and You agree to work with Initial Developer and Contributors to distribute such responsibility on an equitable basis. Nothing herein is intended or shall be deemed to constitute any admission of liability.

NOTICE PURSUANT TO SECTION 9 OF THE COMMON DEVELOPMENT AND DISTRIBUTION LICENSE (CDDL)

The code released under the CDDL shall be governed by the laws of the State of California (excluding conflict-of-law provisions). Any litigation relating to this License shall be subject to the jurisdiction of the Federal Courts of the Northern District of California and the state courts of the State of California, with venue lying in Santa Clara County, California.

The GNU General Public License (GPL) Version 2, June 1991

Copyright (C) 1989, 1991 Free Software Foundation, Inc. 59 Temple Place, Suite 330, Boston, MA 02111-1307 USA

Everyone is permitted to copy and distribute verbatim copies of this license document, but changing it is not allowed.

### Preamble

The licenses for most software are designed to take away your freedom to share and change it. By contrast, the GNU General Public License is intended to guarantee your freedom to share and change free software--to make sure the software is free for all its users. This General Public License applies to most of the Free Software Foundation's software and to any other program whose authors commit to using it. (Some other Free Software Foundation software is covered by the GNU Library General Public License instead.) You can apply it to your programs, too.

When we speak of free software, we are referring to freedom, not price. Our General Public Licenses are designed to make sure that you have the freedom to distribute copies of free software (and charge for this service if you wish), that you receive source code or can get it if you want it, that you can change the software or use pieces of it in new free programs; and that you know you can do these things.

To protect your rights, we need to make restrictions that forbid anyone to deny you these rights or to ask you to surrender the rights. These restrictions translate to certain responsibilities for you if you distribute copies of the software, or if you modify it.

For example, if you distribute copies of such a program, whether gratis or for a fee, you must give the recipients all the rights that you have. You must make sure that they, too, receive or can get the source code. And you must show

them these terms so they know their rights.

We protect your rights with two steps: (1) copyright the software, and (2) offer you this license which gives you legal permission to copy, distribute and/or modify the software.

Also, for each author's protection and ours, we want to make certain that everyone understands that there is no warranty for this free software. If the software is modified by someone else and passed on, we want its recipients to know that what they have is not the original, so that any problems introduced by others will not reflect on the original authors' reputations.

Finally, any free program is threatened constantly by software patents. We wish to avoid the danger that redistributors of a free program will individually obtain patent licenses, in effect making the program proprietary. To prevent this, we have made it clear that any patent must be licensed for everyone's free use or not licensed at all.

The precise terms and conditions for copying, distribution and modification follow.

### TERMS AND CONDITIONS FOR COPYING, DISTRIBUTION AND MODIFICATION

0. This License applies to any program or other work which contains a notice placed by the copyright holder saying it may be distributed under the terms of this General Public License. The "Program", below, refers to any such program or work, and a "work based on the Program" means either the Program or any derivative work under copyright law: that is to say, a work containing the Program or a portion of it, either verbatim or with modifications and/or translated into another language. (Hereinafter, translation is included without limitation in the term "modification".) Each licensee is addressed as "you".

Activities other than copying, distribution and modification are not covered by this License; they are outside its scope. The act of running the Program is not restricted, and the output from the Program is covered only if its contents constitute a work based on the Program (independent of having been made by running the Program). Whether that is true depends on what the Program does.

1. You may copy and distribute verbatim copies of the Program's source code as you receive it, in any medium, provided that you conspicuously and appropriately publish on each copy an appropriate copyright notice and disclaimer of warranty; keep intact all the notices that refer to this License and to the absence of any warranty; and give any other recipients of the Program a copy of this License along with the Program.

You may charge a fee for the physical act of transferring a copy, and you may at your option offer warranty protection in exchange for a fee.

- 2. You may modify your copy or copies of the Program or any portion of it, thus forming a work based on the Program, and copy and distribute such modifications or work under the terms of Section 1 above, provided that you also meet all of these conditions:
- a) You must cause the modified files to carry prominent notices stating that you changed the files and the date of any change.
- b) You must cause any work that you distribute or publish, that in whole or in part contains or is derived from the Program or any part thereof, to be licensed as a whole at no charge to all third parties under the terms of this

License.

c) If the modified program normally reads commands interactively when run, you must cause it, when started running for such interactive use in the most ordinary way, to print or display an announcement including an appropriate copyright notice and a notice that there is no warranty (or else, saying that you provide a warranty) and that users may redistribute the program under these conditions, and telling the user how to view a copy of this License. (Exception: if the Program itself is interactive but does not normally print such an announcement, your work based on the Program is not required to print an announcement.)

These requirements apply to the modified work as a whole. If identifiable sections of that work are not derived from the Program, and can be reasonably considered independent and separate works in themselves, then this License, and its terms, do not apply to those sections when you distribute them as separate works. But when you distribute the same sections as part of a whole which is a work based on the Program, the distribution of the whole must be on the terms of this License, whose permissions for other licensees extend to the entire whole, and thus to each and every part regardless of who wrote it.

Thus, it is not the intent of this section to claim rights or contest your rights to work written entirely by you; rather, the intent is to exercise the right to control the distribution of derivative or collective works based on the Program.

In addition, mere aggregation of another work not based on the Program with the Program (or with a work based on the Program) on a volume of a storage or distribution medium does not bring the other work under the scope of this License.

- 3. You may copy and distribute the Program (or a work based on it, under Section 2) in object code or executable form under the terms of Sections 1 and 2 above provided that you also do one of the following:
- a) Accompany it with the complete corresponding machine-readable source code, which must be distributed under the terms of Sections 1 and 2 above on a medium customarily used for software interchange; or,
- b) Accompany it with a written offer, valid for at least three years, to give any third party, for a charge no more than your cost of physically performing source distribution, a complete machine-readable copy of the corresponding source code, to be distributed under the terms of Sections 1 and 2 above on a medium customarily used for software interchange; or,
- c) Accompany it with the information you received as to the offer to distribute corresponding source code. (This alternative is allowed only for noncommercial distribution and only if you received the program in object code or executable form with such an offer, in accord with Subsection b above.)

The source code for a work means the preferred form of the work for making modifications to it. For an executable work, complete source code means all the source code for all modules it contains, plus any associated interface definition files, plus the scripts used to control compilation and installation of the executable. However, as a special exception, the source code distributed need not include anything that is normally distributed (in either source or binary form) with the major components (compiler, kernel, and so on) of the operating system on which the executable runs, unless that component itself accompanies the executable.

If distribution of executable or object code is made by offering access to copy from a designated place, then offering equivalent access to copy the source code from the same place counts as distribution of the source code, even though third parties are not compelled to copy the source along with the object code.

- 4. You may not copy, modify, sublicense, or distribute the Program except as expressly provided under this License. Any attempt otherwise to copy, modify, sublicense or distribute the Program is void, and will automatically terminate your rights under this License. However, parties who have received copies, or rights, from you under this License will not have their licenses terminated so long as such parties remain in full compliance.
- 5. You are not required to accept this License, since you have not signed it. However, nothing else grants you permission to modify or distribute the Program or its derivative works. These actions are prohibited by law if you do not accept this License. Therefore, by modifying or distributing the Program (or any work based on the Program), you indicate your acceptance of this License to do so, and all its terms and conditions for copying, distributing or modifying the Program or works based on it.
- 6. Each time you redistribute the Program (or any work based on the Program), the recipient automatically receives a license from the original licensor to copy, distribute or modify the Program subject to these terms and conditions. You may not impose any further restrictions on the recipients' exercise of the rights granted herein. You are not responsible for enforcing compliance by third parties to this License.
- 7. If, as a consequence of a court judgment or allegation of patent infringement or for any other reason (not limited to patent issues), conditions are imposed on you (whether by court order, agreement or otherwise) that contradict the conditions of this License, they do not excuse you from the conditions of this License. If you cannot distribute so as to satisfy simultaneously your obligations under this License and any other pertinent obligations, then as a consequence you may not distribute the Program at all. For example, if a patent license would not permit royalty-free redistribution of the Program by all those who receive copies directly or indirectly through you, then the only way you could satisfy both it and this License would be to refrain entirely from distribution of the Program.

If any portion of this section is held invalid or unenforceable under any particular circumstance, the balance of the section is intended to apply and the section as a whole is intended to apply in other circumstances.

It is not the purpose of this section to induce you to infringe any patents or other property right claims or to contest validity of any such claims; this section has the sole purpose of protecting the integrity of the free software distribution system, which is implemented by public license practices. Many people have made generous contributions to the wide range of software distributed through that system in reliance on consistent application of that system; it is up to the author/donor to decide if he or she is willing to distribute software through any other system and a licensee cannot impose that choice.

This section is intended to make thoroughly clear what is believed to be a consequence of the rest of this License.

- 8. If the distribution and/or use of the Program is restricted in certain countries either by patents or by copyrighted interfaces, the original copyright holder who places the Program under this License may add an explicit geographical distribution limitation excluding those countries, so that distribution is permitted only in or among countries not thus excluded. In such case, this License incorporates the limitation as if written in the body of this License.
- 9. The Free Software Foundation may publish revised and/or new versions of the General Public License from time to time. Such new versions will be similar in spirit to the present version, but may differ in detail to address new problems or concerns.

Each version is given a distinguishing version number. If the Program specifies a version number of this License

which applies to it and "any later version", you have the option of following the terms and conditions either of that version or of any later version published by the Free Software Foundation. If the Program does not specify a version number of this License, you may choose any version ever published by the Free Software Foundation.

10. If you wish to incorporate parts of the Program into other free programs whose distribution conditions are different, write to the author to ask for permission. For software which is copyrighted by the Free Software Foundation, write to the Free Software Foundation; we sometimes make exceptions for this. Our decision will be guided by the two goals of preserving the free status of all derivatives of our free software and of promoting the sharing and reuse of software generally.

#### NO WARRANTY

11. BECAUSE THE PROGRAM IS LICENSED FREE OF CHARGE, THERE IS NO WARRANTY FOR THE PROGRAM, TO THE EXTENT PERMITTED BY APPLICABLE LAW. EXCEPT WHEN OTHERWISE STATED IN WRITING THE COPYRIGHT HOLDERS AND/OR OTHER PARTIES PROVIDE THE PROGRAM "AS IS" WITHOUT WARRANTY OF ANY KIND, EITHER EXPRESSED OR IMPLIED, INCLUDING, BUT NOT LIMITED TO, THE IMPLIED WARRANTIES OF MERCHANTABILITY AND FITNESS FOR A PARTICULAR PURPOSE. THE ENTIRE RISK AS TO THE QUALITY AND PERFORMANCE OF THE PROGRAM IS WITH YOU. SHOULD THE PROGRAM PROVE DEFECTIVE, YOU ASSUME THE COST OF ALL NECESSARY SERVICING, REPAIR OR CORRECTION.

12. IN NO EVENT UNLESS REQUIRED BY APPLICABLE LAW OR AGREED TO IN WRITING WILL ANY COPYRIGHT HOLDER, OR ANY OTHER PARTY WHO MAY MODIFY AND/OR REDISTRIBUTE THE PROGRAM AS PERMITTED ABOVE, BE LIABLE TO YOU FOR DAMAGES, INCLUDING ANY GENERAL, SPECIAL, INCIDENTAL OR CONSEQUENTIAL DAMAGES ARISING OUT OF THE USE OR INABILITY TO USE THE PROGRAM (INCLUDING BUT NOT LIMITED TO LOSS OF DATA OR DATA BEING RENDERED INACCURATE OR LOSSES SUSTAINED BY YOU OR THIRD PARTIES OR A FAILURE OF THE PROGRAM TO OPERATE WITH ANY OTHER PROGRAMS), EVEN IF SUCH HOLDER OR OTHER PARTY HAS BEEN ADVISED OF THE POSSIBILITY OF SUCH DAMAGES.

### END OF TERMS AND CONDITIONS

How to Apply These Terms to Your New Programs

If you develop a new program, and you want it to be of the greatest possible use to the public, the best way to achieve this is to make it free software which everyone can redistribute and change under these terms.

To do so, attach the following notices to the program. It is safest to attach them to the start of each source file to most effectively convey the exclusion of warranty; and each file should have at least the "copyright" line and a pointer to where the full notice is found.

One line to give the program's name and a brief idea of what it does.

### Copyright (C)

This program is free software; you can redistribute it and/or modify it under the terms of the GNU General Public License as published by the Free Software Foundation; either version 2 of the License, or (at your option) any later

version.

This program is distributed in the hope that it will be useful, but WITHOUT ANY WARRANTY; without even the implied warranty of MERCHANTABILITY or FITNESS FOR A PARTICULAR PURPOSE. See the GNU General Public License for more details.

You should have received a copy of the GNU General Public License along with this program; if not, write to the Free Software Foundation, Inc., 59 Temple Place, Suite 330, Boston, MA 02111-1307 USA

Also add information on how to contact you by electronic and paper mail.

If the program is interactive, make it output a short notice like this when it starts in an interactive mode:

Gnomovision version 69, Copyright (C) year name of author

Gnomovision comes with ABSOLUTELY NO WARRANTY; for details type `show w'. This is free software, and you are welcome to redistribute it under certain conditions; type `show c' for details.

The hypothetical commands `show w' and `show c' should show the appropriate parts of the General Public License. Of course, the commands you use may be called something other than `show w' and `show c'; they could even be mouse-clicks or menu items--whatever suits your program.

You should also get your employer (if you work as a programmer) or your school, if any, to sign a "copyright disclaimer" for the program, if necessary. Here is a sample; alter the names:

Yoyodyne, Inc., hereby disclaims all copyright interest in the program 'Gnomovision' (which makes passes at compilers) written by James Hacker.

signature of Ty Coon, 1 April 1989 Ty Coon, President of Vice

This General Public License does not permit incorporating your program into proprietary programs. If your program is a subroutine library, you may consider it more useful to permit linking proprietary applications with the library. If this is what you want to do, use the GNU Library General Public License instead of this License.

#### "CLASSPATH" EXCEPTION TO THE GPL VERSION 2

Certain source files distributed by Sun Microsystems, Inc. are subject to the following clarification and special exception to the GPL Version 2, but only where Sun has expressly included in the particular source file's header the words

"Sun designates this particular file as subject to the "Classpath" exception as provided by Sun in the License file that accompanied this code."

Linking this library statically or dynamically with other modules is making a combined work based on this library. Thus, the terms and conditions of the GNU General Public License Version 2 cover the whole combination.

As a special exception, the copyright holders of this library give you permission to link this library with independent

modules to produce an executable, regardless of the license terms of these independent modules, and to copy and distribute the resulting executable under terms of your choice, provided that you also meet, for each linked independent module, the terms and conditions of the license of that module.? An independent module is a module which is not derived from or based on this library.? If you modify this library, you may extend this exception to your version of the library, but you are not obligated to do so.? If you do not wish to do so, delete this exception statement from your version.

### 1.12 kotlin-reflect 1.2.50

## 1.13 kotlin-stdlib 1.2.50

# 1.14 kotlin-stdlib-jdk8 1.2.50

## 1.15 postgresql-jdbc 42.2.2

### 1.15.1 Available under license:

Copyright (c) 1997, PostgreSQL Global Development Group All rights reserved.

Redistribution and use in source and binary forms, with or without modification, are permitted provided that the following conditions are met:

- 1. Redistributions of source code must retain the above copyright notice, this list of conditions and the following disclaimer.
- Redistributions in binary form must reproduce the above copyright notice, this list of conditions and the following disclaimer in the documentation and/or other materials provided with the distribution.

THIS SOFTWARE IS PROVIDED BY THE COPYRIGHT HOLDERS AND CONTRIBUTORS "AS IS" AND ANY EXPRESS OR IMPLIED WARRANTIES, INCLUDING, BUT NOT LIMITED TO, THE IMPLIED WARRANTIES OF MERCHANTABILITY AND FITNESS FOR A PARTICULAR PURPOSE ARE DISCLAIMED. IN NO EVENT SHALL THE COPYRIGHT OWNER OR CONTRIBUTORS BE LIABLE FOR ANY DIRECT, INDIRECT, INCIDENTAL, SPECIAL, EXEMPLARY, OR CONSEQUENTIAL DAMAGES (INCLUDING, BUT NOT LIMITED TO, PROCUREMENT OF SUBSTITUTE GOODS OR SERVICES; LOSS OF USE, DATA, OR PROFITS; OR BUSINESS INTERRUPTION) HOWEVER CAUSED AND ON ANY THEORY OF LIABILITY, WHETHER IN CONTRACT, STRICT LIABILITY, OR TORT (INCLUDING NEGLIGENCE OR OTHERWISE) ARISING IN ANY WAY OUT OF THE USE OF THIS SOFTWARE, EVEN IF ADVISED OF THE

### POSSIBILITY OF SUCH DAMAGE.

```
---
```

```
layout: default
title: PostgreSQL JDBC License
resource: ../media
nav: ../
---

{% include submenu_about.html %}

<div id="pgContentWrap">
<h1>BSD 2-clause "Simplified" License</h1>

The PostgreSQL JDBC Driver is distributed under the BSD-2-Clause License.
The simplest explanation of the licensing terms is that
you can do whatever you want with the product and source code as long
as you don't claim you wrote it or sue us. You should give it a read
though, it's only half a page.

</pr>
```

Copyright (c) 1997, PostgreSQL Global Development Group
All rights reserved.

Redistribution and use in source and binary forms, with or without modification, are permitted provided that the following conditions are met:

- 1. Redistributions of source code must retain the above copyright notice, this list of conditions and the following disclaimer.
- 2. Redistributions in binary form must reproduce the above copyright notice, this list of conditions and the following disclaimer in the documentation and/or other materials provided with the distribution.

THIS SOFTWARE IS PROVIDED BY THE COPYRIGHT HOLDERS AND CONTRIBUTORS "AS IS" AND ANY EXPRESS OR IMPLIED WARRANTIES, INCLUDING, BUT NOT LIMITED TO, THE IMPLIED WARRANTIES OF MERCHANTABILITY AND FITNESS FOR A PARTICULAR PURPOSE ARE DISCLAIMED. IN NO EVENT SHALL THE COPYRIGHT OWNER OR CONTRIBUTORS BE LIABLE FOR ANY DIRECT, INDIRECT, INCIDENTAL, SPECIAL, EXEMPLARY, OR CONSEQUENTIAL DAMAGES (INCLUDING, BUT NOT LIMITED TO, PROCUREMENT OF SUBSTITUTE GOODS OR SERVICES; LOSS OF USE, DATA, OR PROFITS; OR BUSINESS INTERRUPTION) HOWEVER CAUSED AND ON ANY THEORY OF LIABILITY, WHETHER IN CONTRACT, STRICT LIABILITY, OR TORT (INCLUDING NEGLIGENCE OR OTHERWISE) ARISING IN ANY WAY OUT OF THE USE OF THIS SOFTWARE, EVEN IF ADVISED OF THE POSSIBILITY OF SUCH DAMAGE.

```
</div><!-- pgContentWrap -->
```

---

layout: default

```
title: PostgreSQL JDBC Contributors
resource: ../media
nav: ../
{% include submenu_community.html %}
  <div id="pgContentWrap">
  <h1>Contributors</h1>
  <hr/>
  <div>
   <a href="#maintainers">Maintainers</a>
   <a href="#authors">Previous Maintainers</a>
   <a href="#developers">Developers</a>
   <a href="#translators">Translators</a>
   </div>
  <hr />
  <a name="maintainers"></a>
  <h2 class="underlined_10">Maintainers</h2>
  <div>
   >
   Please do not contact the maintainers directly unless you have
   a specific need to contact just them. Please use the
   <a href="mailinglist.html#general">pgsql-jdbc@postgresql.org</a>
   mailing list if at all possible.
   ul>
   [davec] - Dave Cramer (pg.at.fastcrypt.com)
   [jurka] - Kris Jurka (jurka.at.ejurka.com)
   [oliver] - Oliver Jowett (oliver.at.opencloud.com)
   </div>
  <hr />
  <a name="authors"></a>
  <h2 class="underlined_10">Previous Maintainers</h2>
  <div>
   >
   The original JDBC driver was written by Adrian Hall. Peter Mount
   and Barry Lind have maintained it in the past, but have
   since moved on to other things.
   </div>
  <hr />
```

```
<a name="developers"></a>
<h2 class="underlined_10">Developers</h2>
<div>
>
People who have contributed significant code to the project since
the 7.4 release. A careful historical study has not been
commissioned, but if you've done something valuable, we'd
be happy to recognize you for it. Just let us know.
Jan Andre le Roux
 ul>
 ResultSetMetaData information based on the V3 protocol
 Jaroslaw J. Pyszny
 ul>
  Improve MetaData regarding the serial datatype
 Ulrich Meis
 ul>
 Allow users to customize the SSL connection
 Xavier Poinsard
 ul>
 Standard escaped functions {fn ...() }
 Oliver Siegmar
 Support for infinity in the timestamp datatype
  Make PGInterval able to decode and manipulate interval data
 Michael Barker
 Blob write and position methods.
 Andras Kadinger
 ul>
 Support asynchronous notification retrieval.
 Heikki Linnakangas
 ul>
```

```
XADataSource implementation.
 Luis Vilar Flores
 Reduce memory usage retrieving bytea data.
 Michael Paesold
 ul>
 Correctly parse dollar quotes and comments.
 Vork with standard_conforming_strings = on.
 Mikko Tiihonen
 ul>
 Improve speed of parsing ResultSet data.
 Marek Lewczuk
 Support multi-dimensional arrays and NULL array elements.
 </div>
<hr />
<a name="translators"></a>
<h2 class="underlined_10">Translators</h2>
<div>
ul>
cs - Czech
 Petr Dittrich
 de - German
 Andre Bialojahn
 es - Spanish
 ul>
 Diego A. Gil
 fr - French
```

```
\langle ul \rangle
Xavier Poinsard
it - Italian
<ul>
Giuseppe Sacco
pl - Polish
<ul>
Jaroslaw Pyszny
pt_BR - Brazilian Portuguese
Euler Taveira de Oliveira
ru - Russian
ul>
Serguei Mokhov
sr - Serbian
ul>
Bojan Skaljac
tr - Turkish
Devrim Gunduz
Nicolai Tufar
zh_CN - Simplified Chinese
ul>
Weiping
Kuo ChaoYi
zh_TW - Traditional Chinese
ul>
Zhenbang Wei
Kuo ChaoYi
```

## 1.16 spring-jdbc 4.3.16.RELEASE

# 1.17 validation-api 1.1.0.Final

### 1.17.1 Available under license:

Apache License
Version 2.0, January 2004
http://www.apache.org/licenses/

### TERMS AND CONDITIONS FOR USE, REPRODUCTION, AND DISTRIBUTION

#### 1. Definitions.

"License" shall mean the terms and conditions for use, reproduction, and distribution as defined by Sections 1 through 9 of this document.

"Licensor" shall mean the copyright owner or entity authorized by the copyright owner that is granting the License.

"Legal Entity" shall mean the union of the acting entity and all other entities that control, are controlled by, or are under common control with that entity. For the purposes of this definition, "control" means (i) the power, direct or indirect, to cause the direction or management of such entity, whether by contract or otherwise, or (ii) ownership of fifty percent (50%) or more of the outstanding shares, or (iii) beneficial ownership of such entity.

"You" (or "Your") shall mean an individual or Legal Entity exercising permissions granted by this License.

"Source" form shall mean the preferred form for making modifications, including but not limited to software source code, documentation source, and configuration files.

"Object" form shall mean any form resulting from mechanical transformation or translation of a Source form, including but not limited to compiled object code, generated documentation, and conversions to other media types.

"Work" shall mean the work of authorship, whether in Source or

Object form, made available under the License, as indicated by a copyright notice that is included in or attached to the work (an example is provided in the Appendix below).

"Derivative Works" shall mean any work, whether in Source or Object form, that is based on (or derived from) the Work and for which the editorial revisions, annotations, elaborations, or other modifications represent, as a whole, an original work of authorship. For the purposes of this License, Derivative Works shall not include works that remain separable from, or merely link (or bind by name) to the interfaces of, the Work and Derivative Works thereof.

"Contribution" shall mean any work of authorship, including the original version of the Work and any modifications or additions to that Work or Derivative Works thereof, that is intentionally submitted to Licensor for inclusion in the Work by the copyright owner or by an individual or Legal Entity authorized to submit on behalf of the copyright owner. For the purposes of this definition, "submitted" means any form of electronic, verbal, or written communication sent to the Licensor or its representatives, including but not limited to communication on electronic mailing lists, source code control systems, and issue tracking systems that are managed by, or on behalf of, the Licensor for the purpose of discussing and improving the Work, but excluding communication that is conspicuously marked or otherwise designated in writing by the copyright owner as "Not a Contribution."

"Contributor" shall mean Licensor and any individual or Legal Entity on behalf of whom a Contribution has been received by Licensor and subsequently incorporated within the Work.

- 2. Grant of Copyright License. Subject to the terms and conditions of this License, each Contributor hereby grants to You a perpetual, worldwide, non-exclusive, no-charge, royalty-free, irrevocable copyright license to reproduce, prepare Derivative Works of, publicly display, publicly perform, sublicense, and distribute the Work and such Derivative Works in Source or Object form.
- 3. Grant of Patent License. Subject to the terms and conditions of this License, each Contributor hereby grants to You a perpetual, worldwide, non-exclusive, no-charge, royalty-free, irrevocable (except as stated in this section) patent license to make, have made, use, offer to sell, sell, import, and otherwise transfer the Work, where such license applies only to those patent claims licensable by such Contributor that are necessarily infringed by their Contribution(s) alone or by combination of their Contribution(s) with the Work to which such Contribution(s) was submitted. If You institute patent litigation against any entity (including a cross-claim or counterclaim in a lawsuit) alleging that the Work

- or a Contribution incorporated within the Work constitutes direct or contributory patent infringement, then any patent licenses granted to You under this License for that Work shall terminate as of the date such litigation is filed.
- 4. Redistribution. You may reproduce and distribute copies of the Work or Derivative Works thereof in any medium, with or without modifications, and in Source or Object form, provided that You meet the following conditions:
  - (a) You must give any other recipients of the Work or Derivative Works a copy of this License; and
  - (b) You must cause any modified files to carry prominent notices stating that You changed the files; and
  - (c) You must retain, in the Source form of any Derivative Works that You distribute, all copyright, patent, trademark, and attribution notices from the Source form of the Work, excluding those notices that do not pertain to any part of the Derivative Works; and
  - (d) If the Work includes a "NOTICE" text file as part of its distribution, then any Derivative Works that You distribute must include a readable copy of the attribution notices contained within such NOTICE file, excluding those notices that do not pertain to any part of the Derivative Works, in at least one of the following places: within a NOTICE text file distributed as part of the Derivative Works; within the Source form or documentation, if provided along with the Derivative Works; or, within a display generated by the Derivative Works, if and wherever such third-party notices normally appear. The contents of the NOTICE file are for informational purposes only and do not modify the License. You may add Your own attribution notices within Derivative Works that You distribute, alongside or as an addendum to the NOTICE text from the Work, provided that such additional attribution notices cannot be construed as modifying the License.

You may add Your own copyright statement to Your modifications and may provide additional or different license terms and conditions for use, reproduction, or distribution of Your modifications, or for any such Derivative Works as a whole, provided Your use, reproduction, and distribution of the Work otherwise complies with the conditions stated in this License.

5. Submission of Contributions. Unless You explicitly state otherwise, any Contribution intentionally submitted for inclusion in the Work

- by You to the Licensor shall be under the terms and conditions of this License, without any additional terms or conditions.

  Notwithstanding the above, nothing herein shall supersede or modify the terms of any separate license agreement you may have executed with Licensor regarding such Contributions.
- 6. Trademarks. This License does not grant permission to use the trade names, trademarks, service marks, or product names of the Licensor, except as required for reasonable and customary use in describing the origin of the Work and reproducing the content of the NOTICE file.
- 7. Disclaimer of Warranty. Unless required by applicable law or agreed to in writing, Licensor provides the Work (and each Contributor provides its Contributions) on an "AS IS" BASIS, WITHOUT WARRANTIES OR CONDITIONS OF ANY KIND, either express or implied, including, without limitation, any warranties or conditions of TITLE, NON-INFRINGEMENT, MERCHANTABILITY, or FITNESS FOR A PARTICULAR PURPOSE. You are solely responsible for determining the appropriateness of using or redistributing the Work and assume any risks associated with Your exercise of permissions under this License.
- 8. Limitation of Liability. In no event and under no legal theory, whether in tort (including negligence), contract, or otherwise, unless required by applicable law (such as deliberate and grossly negligent acts) or agreed to in writing, shall any Contributor be liable to You for damages, including any direct, indirect, special, incidental, or consequential damages of any character arising as a result of this License or out of the use or inability to use the Work (including but not limited to damages for loss of goodwill, work stoppage, computer failure or malfunction, or any and all other commercial damages or losses), even if such Contributor has been advised of the possibility of such damages.
- 9. Accepting Warranty or Additional Liability. While redistributing the Work or Derivative Works thereof, You may choose to offer, and charge a fee for, acceptance of support, warranty, indemnity, or other liability obligations and/or rights consistent with this License. However, in accepting such obligations, You may act only on Your own behalf and on Your sole responsibility, not on behalf of any other Contributor, and only if You agree to indemnify, defend, and hold each Contributor harmless for any liability incurred by, or claims asserted against, such Contributor by reason of your accepting any such warranty or additional liability.

### END OF TERMS AND CONDITIONS

APPENDIX: How to apply the Apache License to your work.

To apply the Apache License to your work, attach the following boilerplate notice, with the fields enclosed by brackets "[]" replaced with your own identifying information. (Don't include the brackets!) The text should be enclosed in the appropriate comment syntax for the file format. We also recommend that a file or class name and description of purpose be included on the same "printed page" as the copyright notice for easier identification within third-party archives.

Copyright [yyyy] [name of copyright owner]

Licensed under the Apache License, Version 2.0 (the "License"); you may not use this file except in compliance with the License. You may obtain a copy of the License at

http://www.apache.org/licenses/LICENSE-2.0

Unless required by applicable law or agreed to in writing, software distributed under the License is distributed on an "AS IS" BASIS, WITHOUT WARRANTIES OR CONDITIONS OF ANY KIND, either express or implied. See the License for the specific language governing permissions and limitations under the License.

Cisco and the Cisco logo are trademarks or registered trademarks of Cisco and/or its affiliates in the U.S. and other countries. To view a list of Cisco trademarks, go to this URL: www.cisco.com/go/trademarks. Third-party trademarks mentioned are the property of their respective owners. The use of the word partner does not imply a partnership relationship between Cisco and any other company. (1110R)

©2018 Cisco Systems, Inc. All rights reserved.